#### **Ako vidí robot alebo ako trafiť robotom do dverí**

**Andrej Lúčny**

**Katedra aplikovanej informatiky Fakulta matematiky, fyziky a informatiky Univerzita Komenského v Bratislave & MicroStep-MIS andy@microstep-mis.com www.microstep-mis.com/~andy**

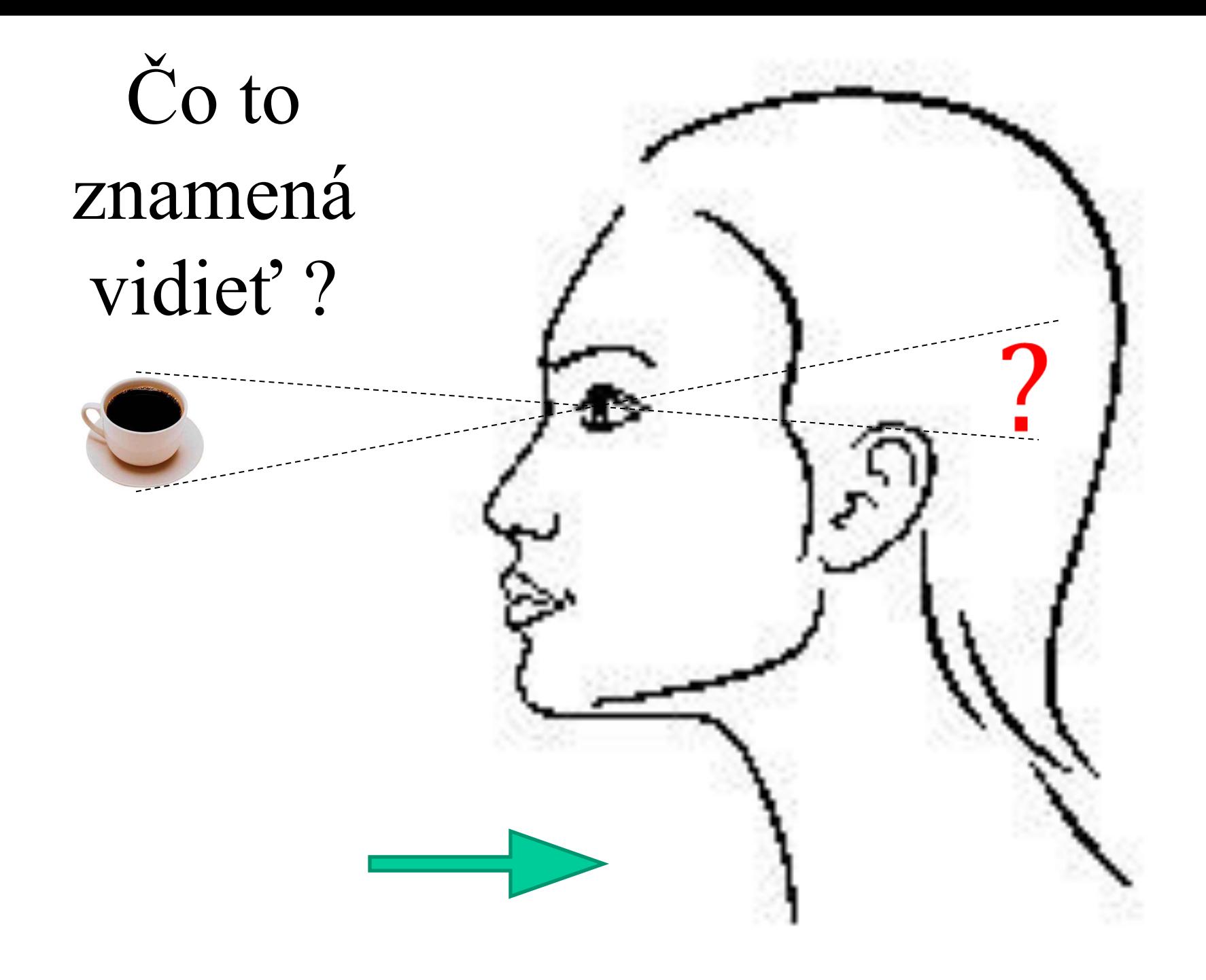

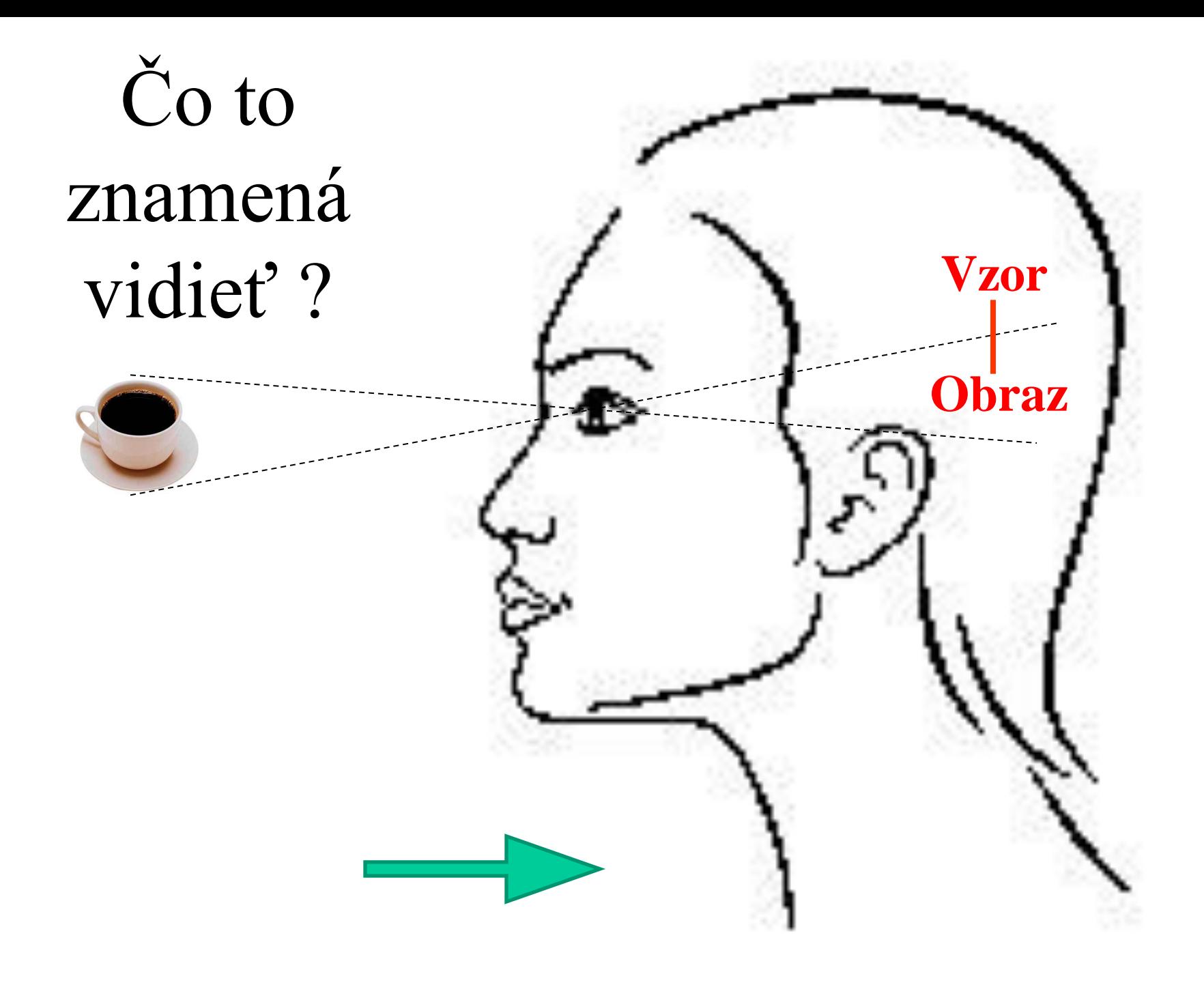

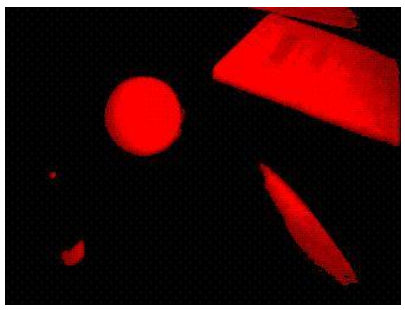

# Obraz

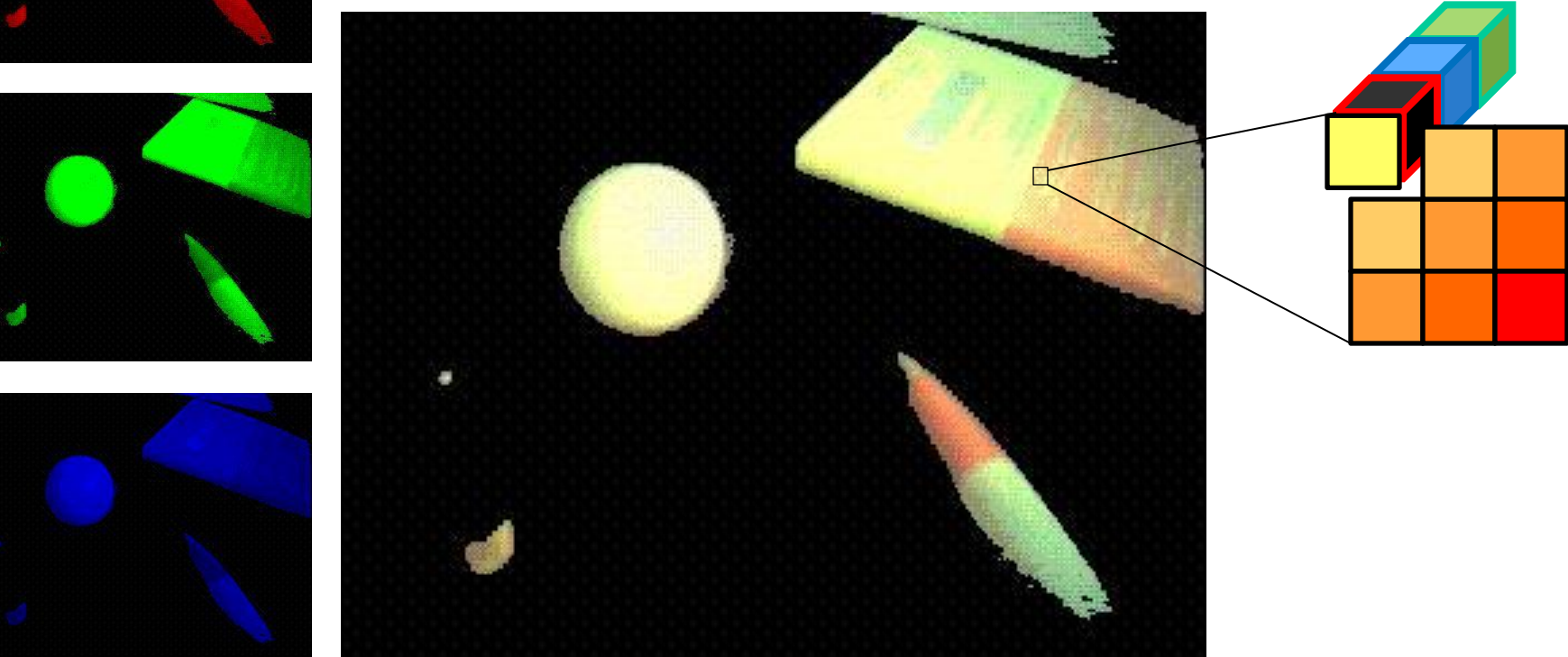

Tri polia r[h,w], g[h,w], b[h,w], každý ich prvok je číslo 0..255 a predstavujú červenú, zelenú a modrú zložku farby

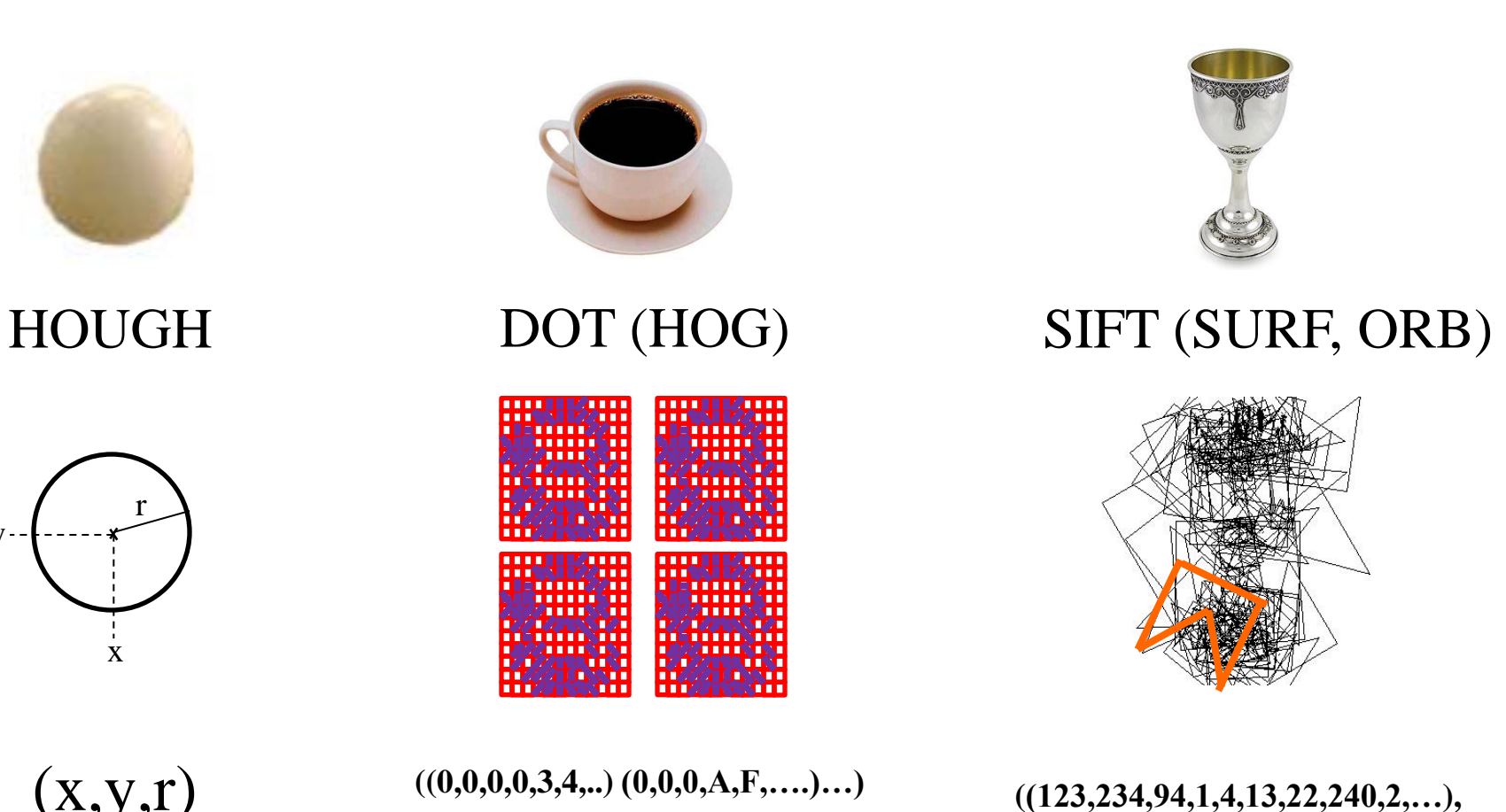

**(123,234,32,102,44,33,232,420,…),**

**(23,130,295,2,144,133,32,40,…))**

**…**

Vzor

 $(x,y,r)$ 

y

**((0,0,0,0,3,4,..) (0,0,0,A,F,….)…) ((0,0,0,0,3,4,..) (0,0,0,A,F,….)…) ((0,0,0,0,3,4,..) (0,0,0,A,F,….)…) ((0,0,0,0,3,4,..) (0,0,0,A,F,….)…)**

# Úloha

#### Nekolízny pohyb mobilného robota s dvojkolesovým podvozkom a jednou kamerou v prostredí chodieb na Matfyze

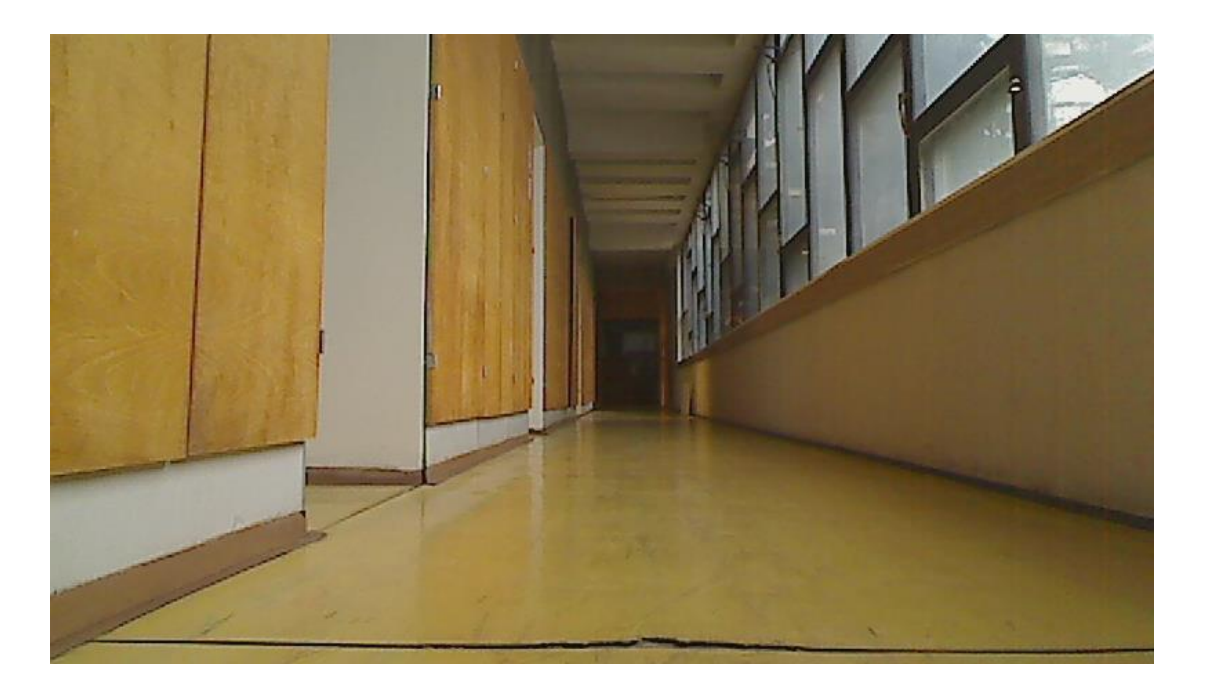

#### Prostredie

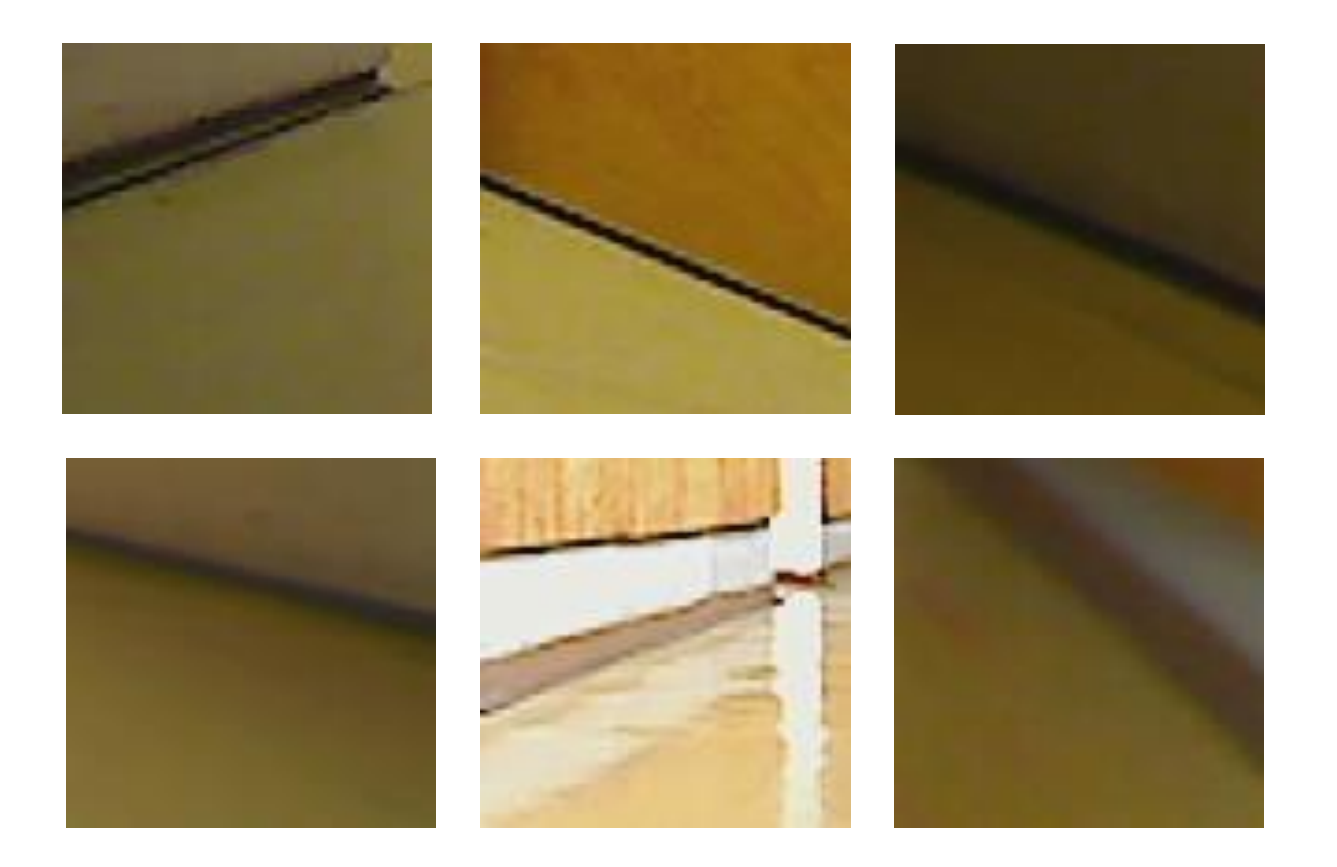

#### Mobilný notebook

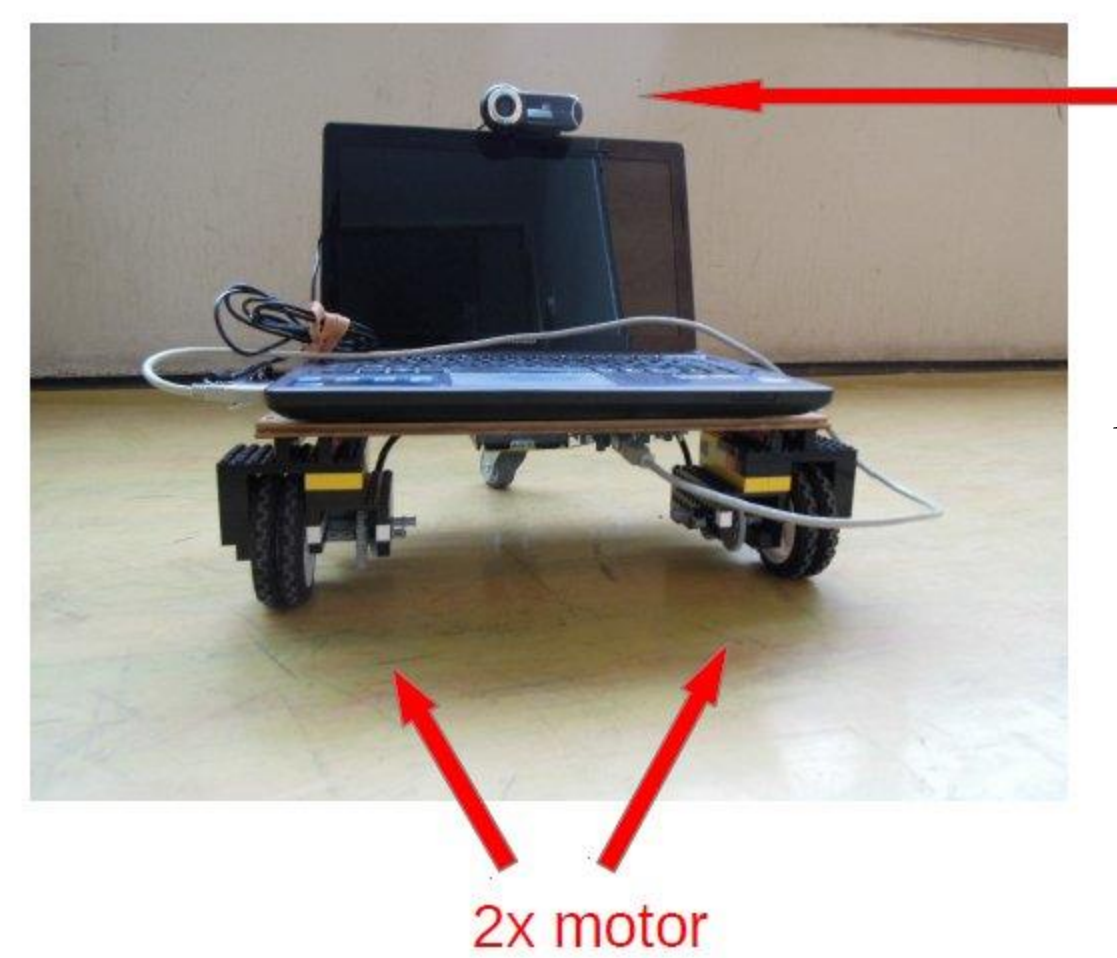

webkamera

*Diplomová práca Ondrej Mikuláš* 2013

# Situácia: prejdenie chodbou

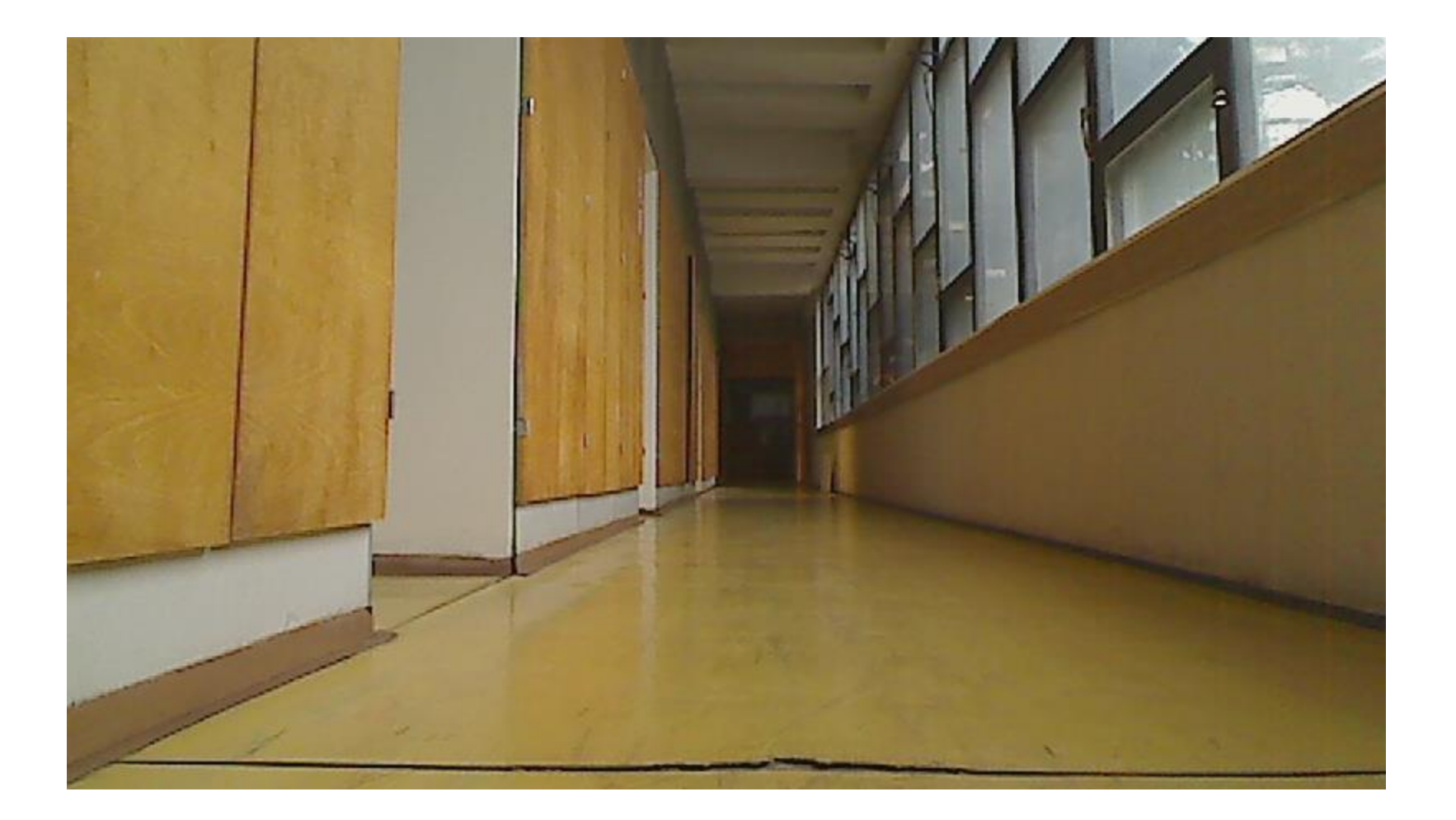

## Farebný obraz na čiernobiely

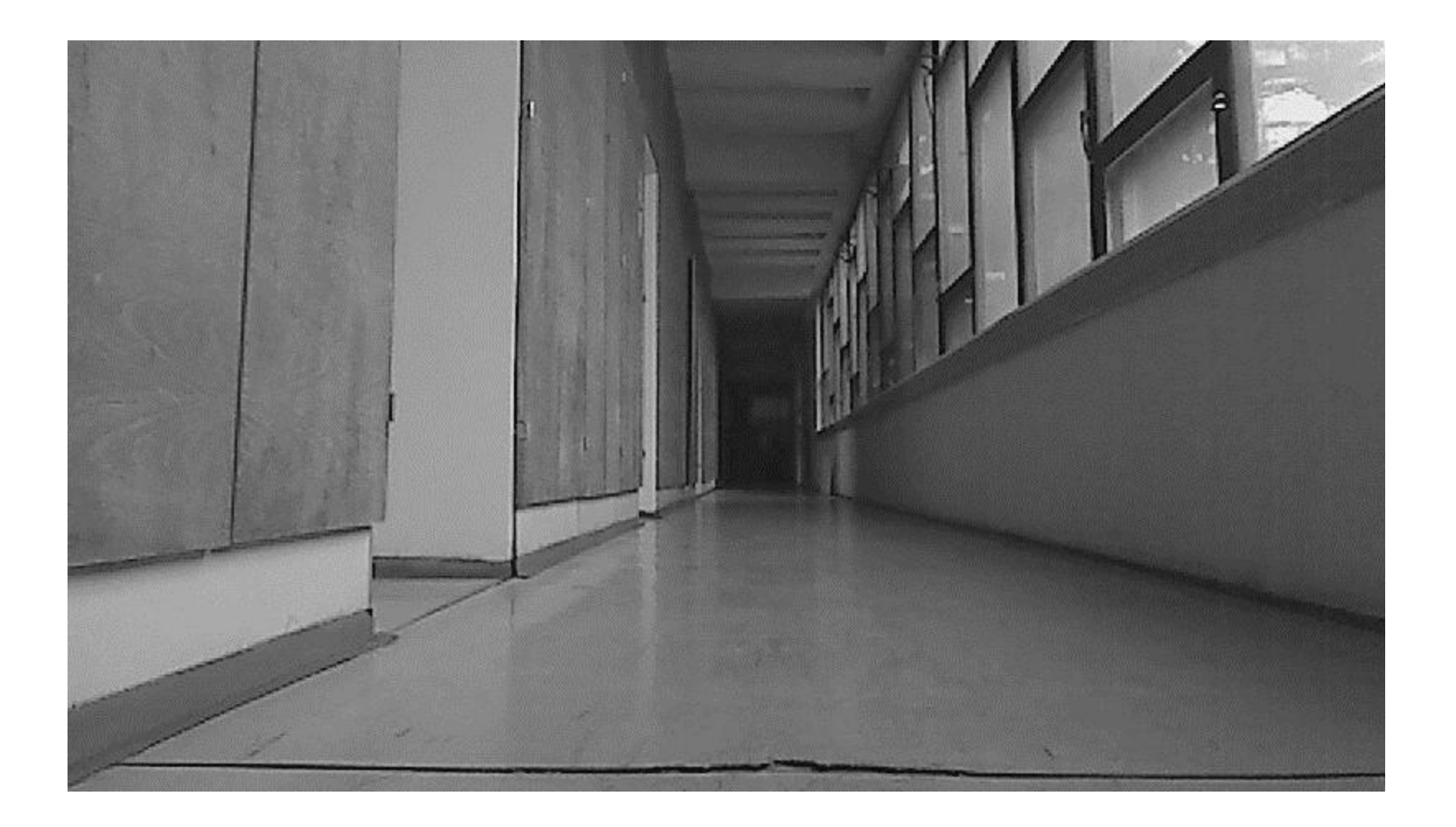

#### Obraz ako 2-rozmerná funkcia

 $x \rightarrow$ 

*(0,0)*

*y*

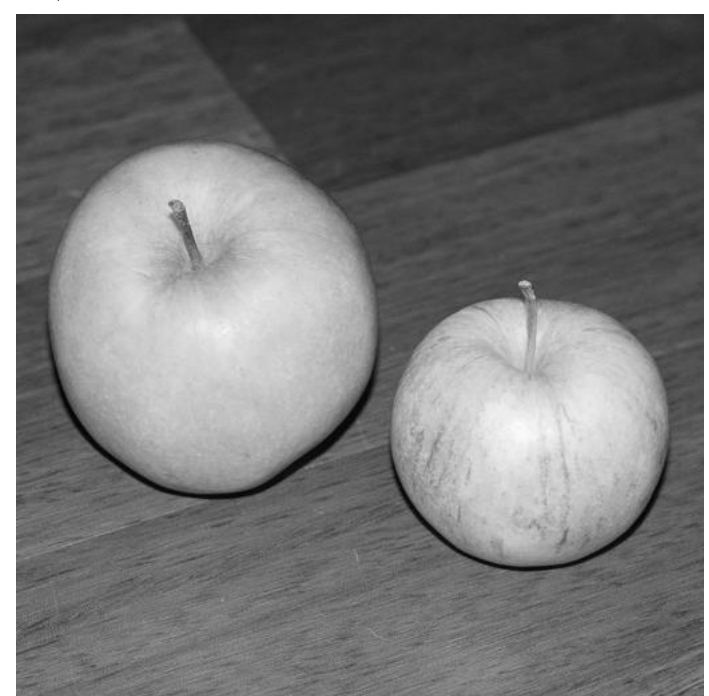

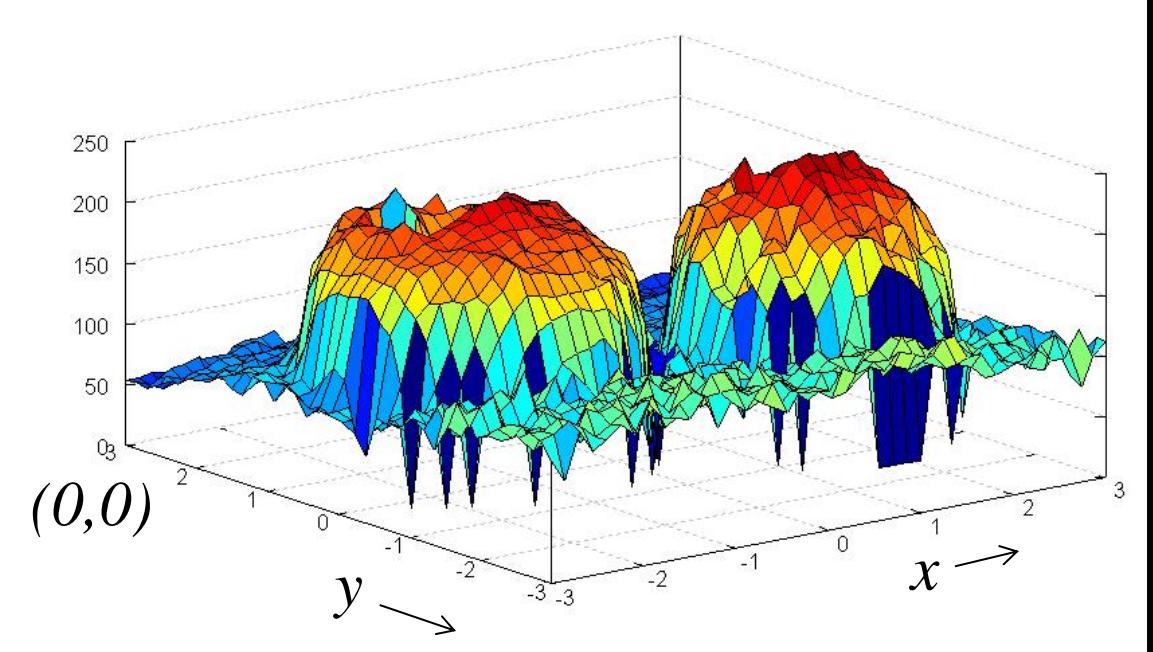

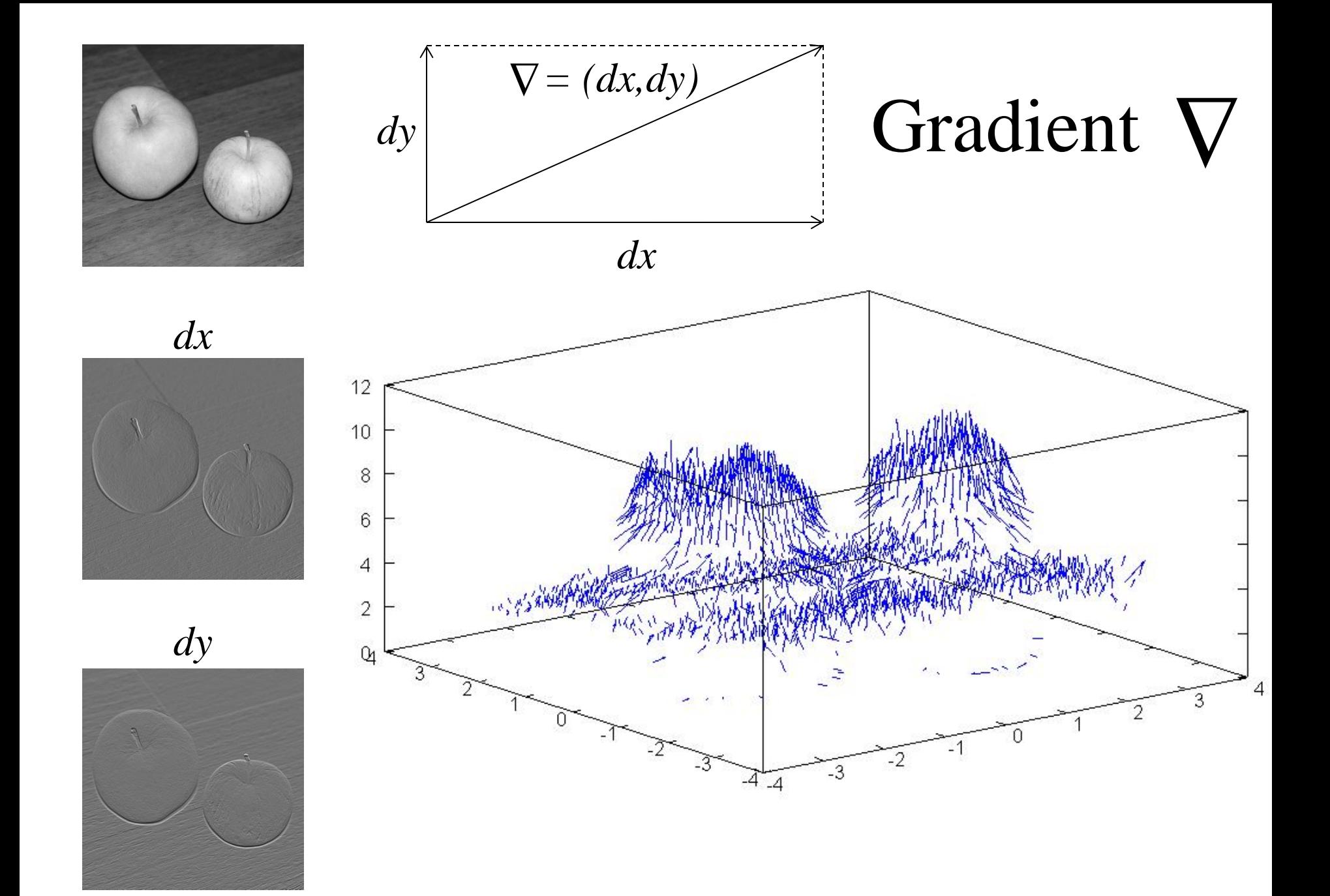

## Laplacian △ druhá mocnina veľkosti gradientu

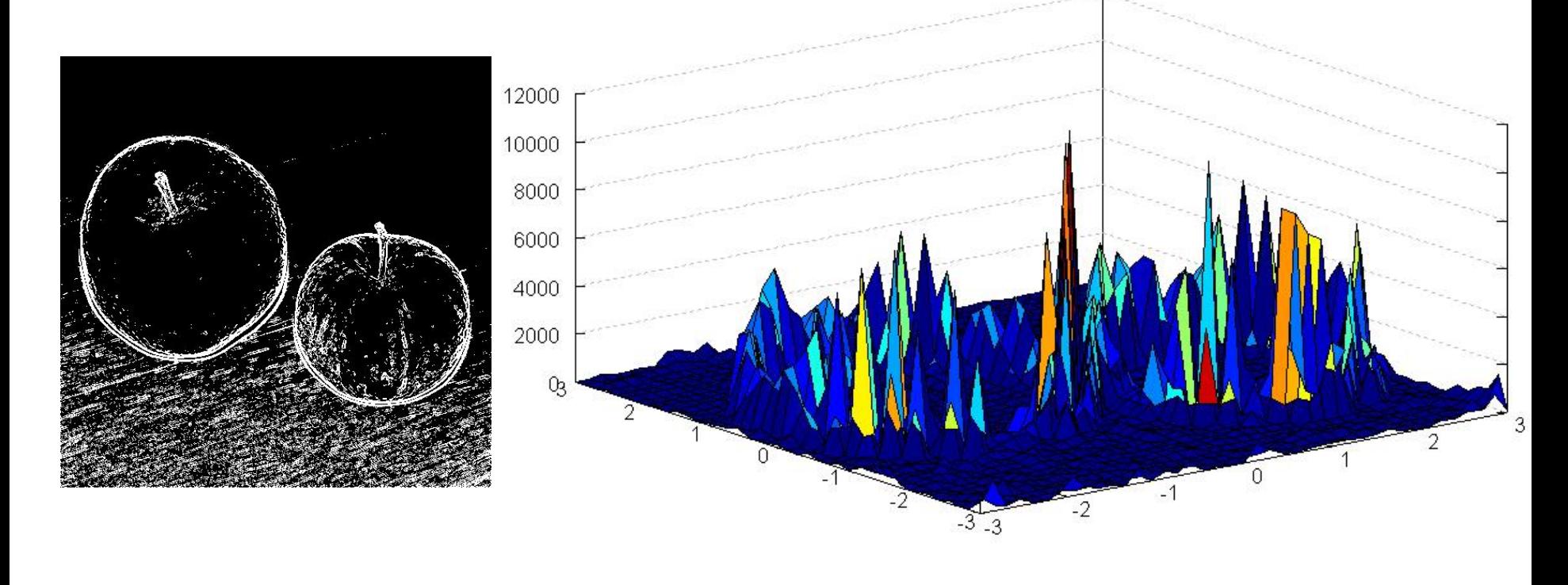

 $\Delta=\nabla\ \nabla$  $= dx^2 + dy^2$  Hrany =  $|| \Delta ||$ 

## Blur (Smooth) - potláča šum za cenu straty ostrosti

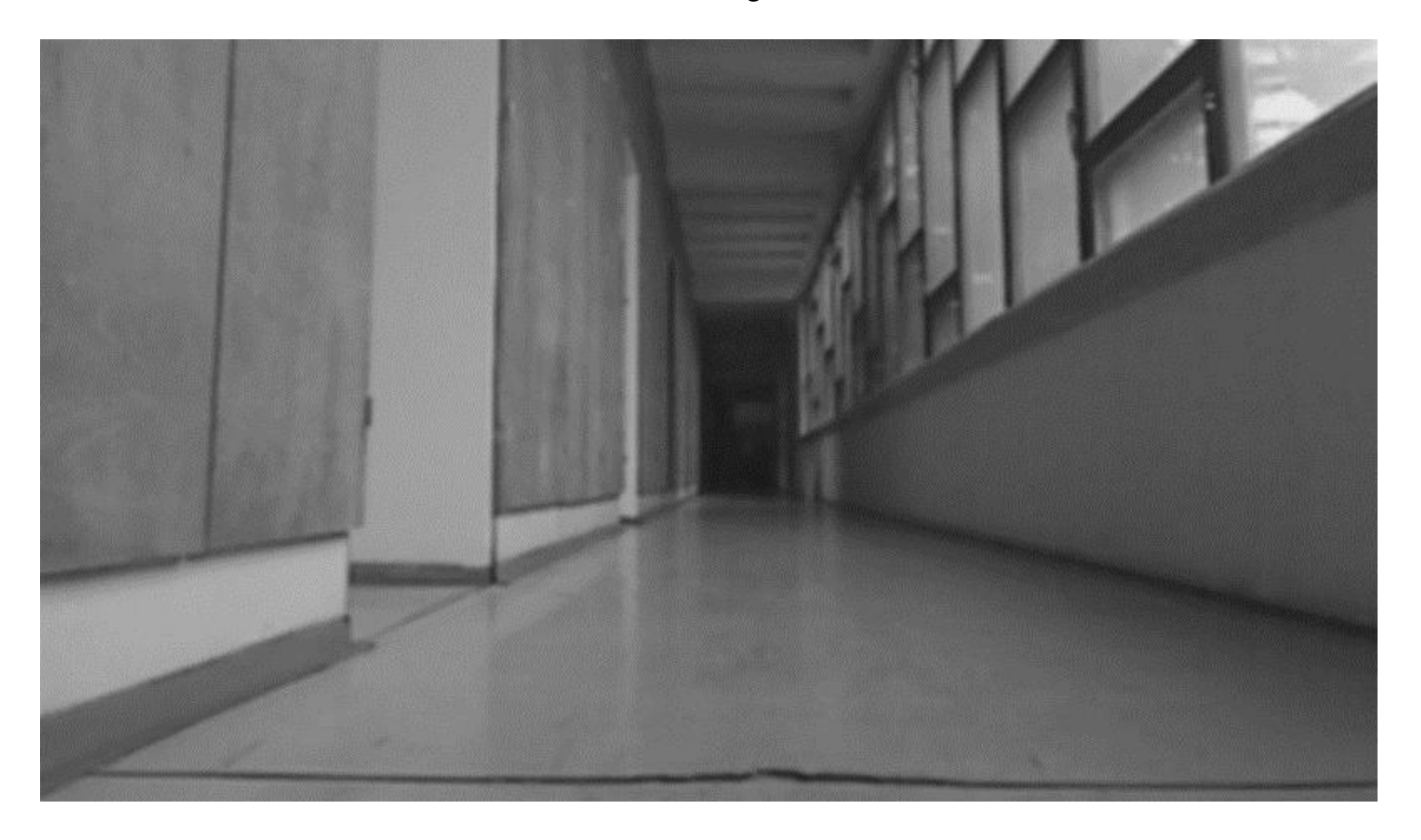

*veľmi dôležité !*

## Blur (Smooth)

• Hodnotu nahradíme (váženým) priemerom vedľajších

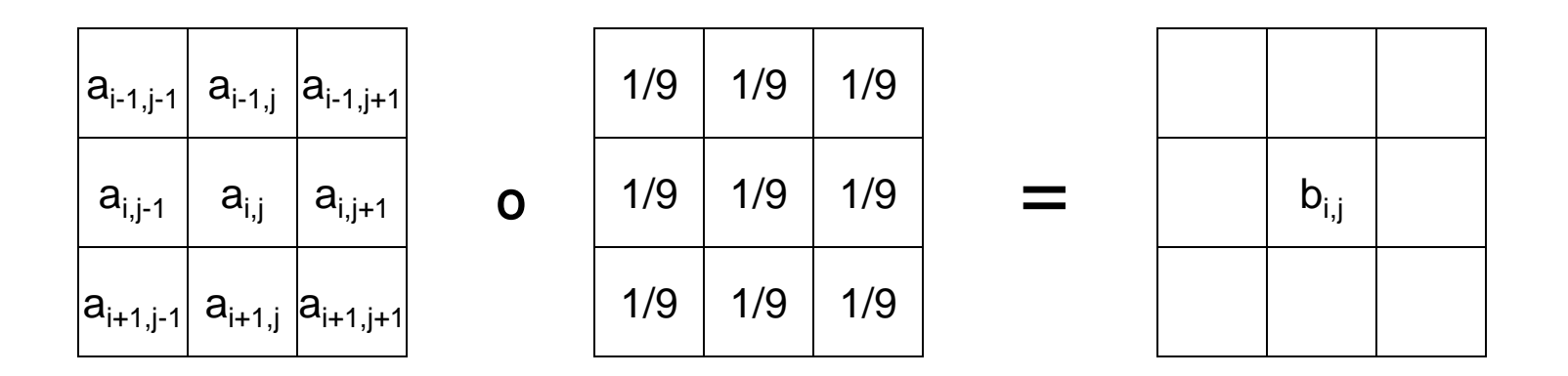

 $b_{i,j} = (a_{i-1,j+1} + a_{i,j+1} + a_{i+1,j+1} + a_{i-1,j} + a_{i,j} + a_{i+1,j} + a_{i+1,j}$  $a_{i-1,j-1} + a_{i,j-1} + a_{i+1,j-1}$ ) / 9

## Sobelov operátor

• používa rovnaký trik, len v trochu rafinovanejšej verzii, keď zohľadňuje aj vedľajšie riadky

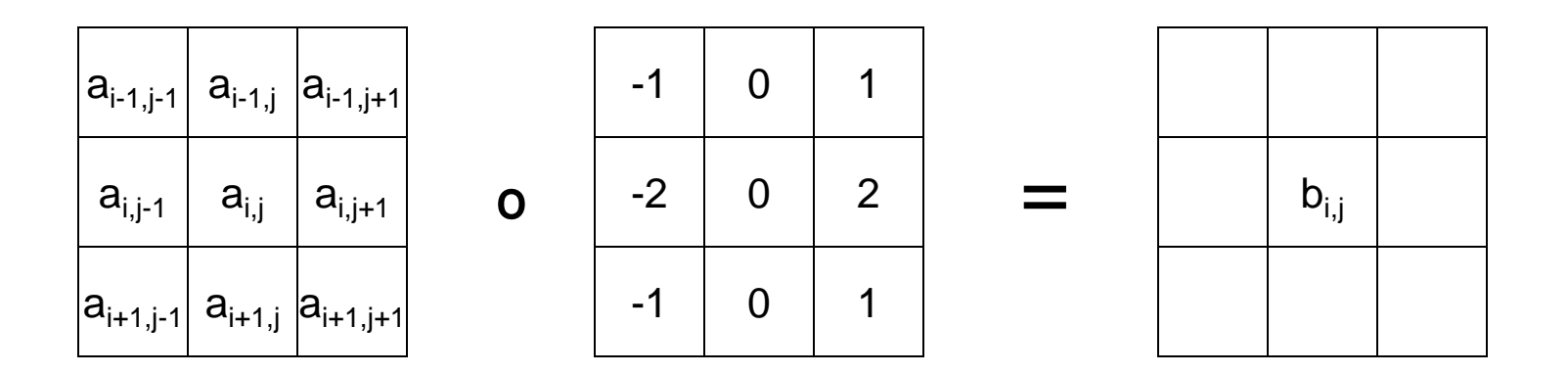

 $b_{i,j} = | a_{i-1,j+1} + 2a_{i,j+1} + a_{i+1,j+1} - a_{i-1,j-1} - 2a_{i,j-1} - a_{i+1,j-1} |$ 

## Sobelov operátor (1. fáza Canny)

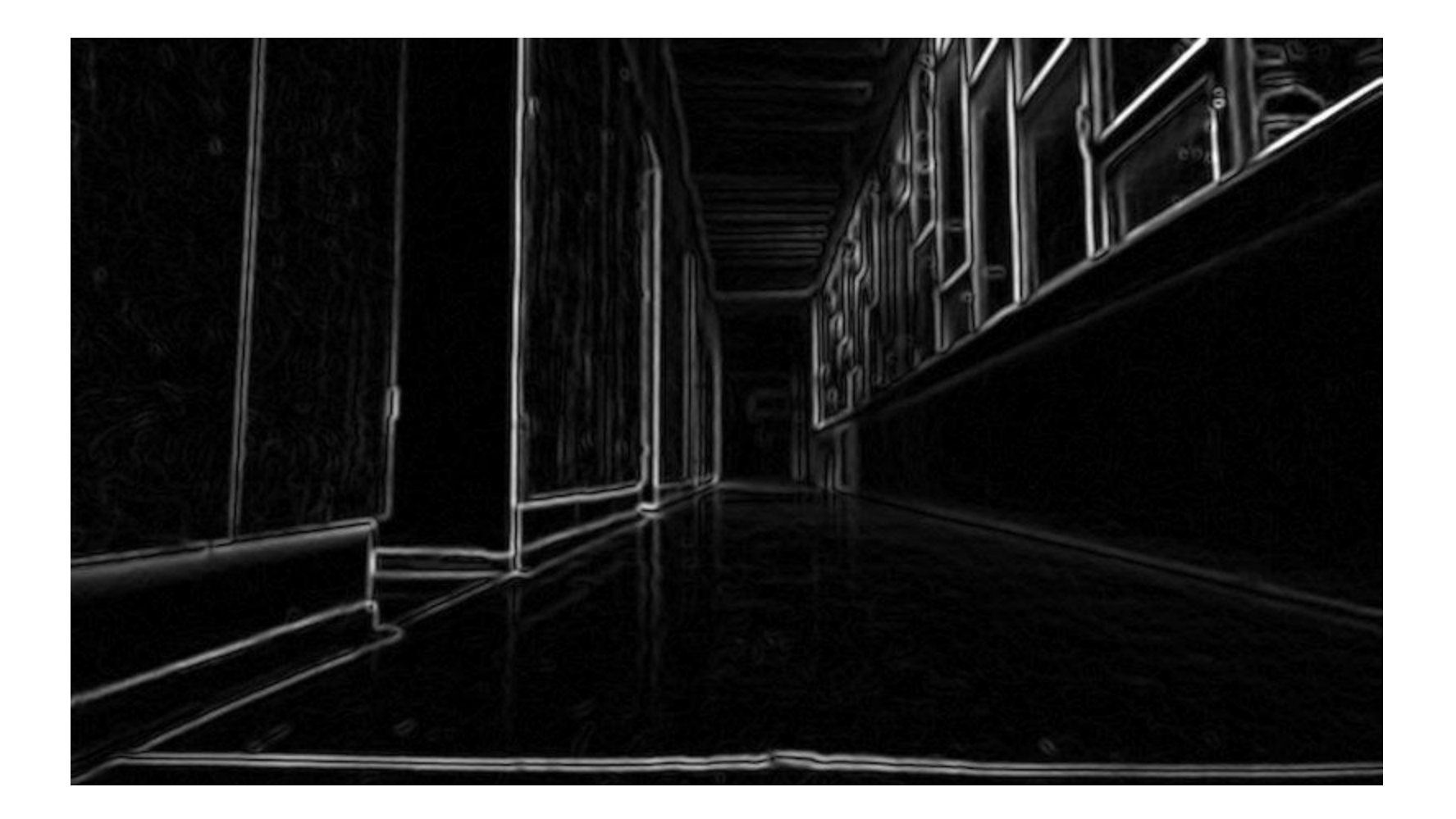

## Stenčovanie hrán

• vodorovné a zvislé hrany:

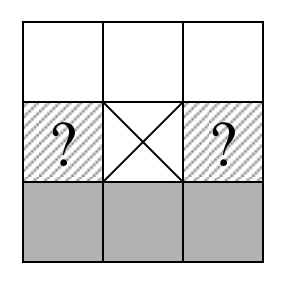

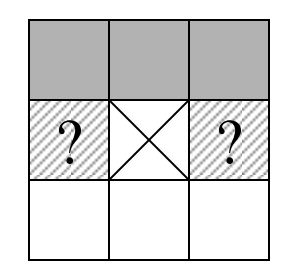

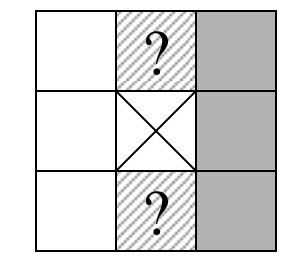

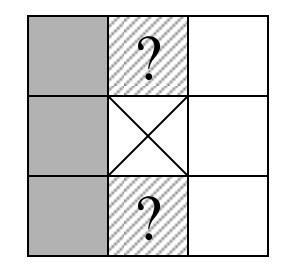

• rohy:

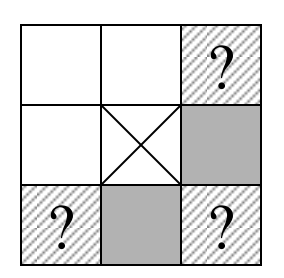

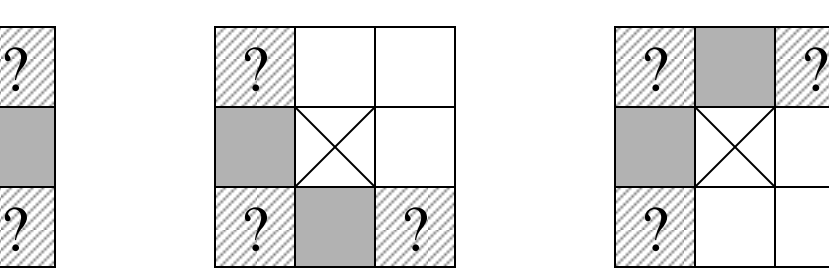

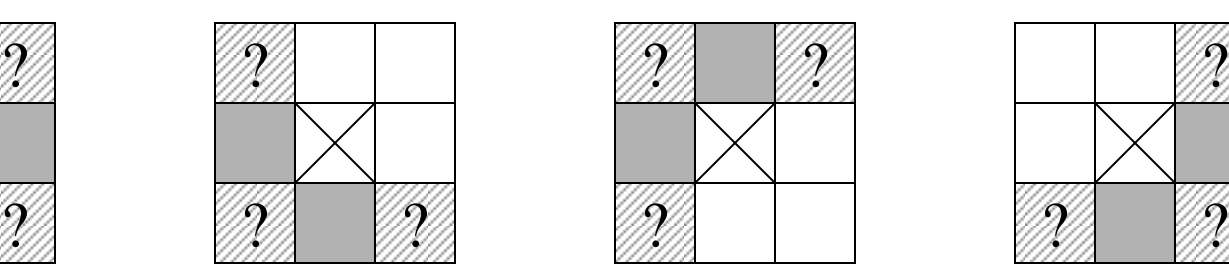

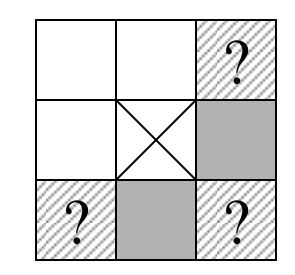

• izolované body

## Hrany z algoritmu Canny

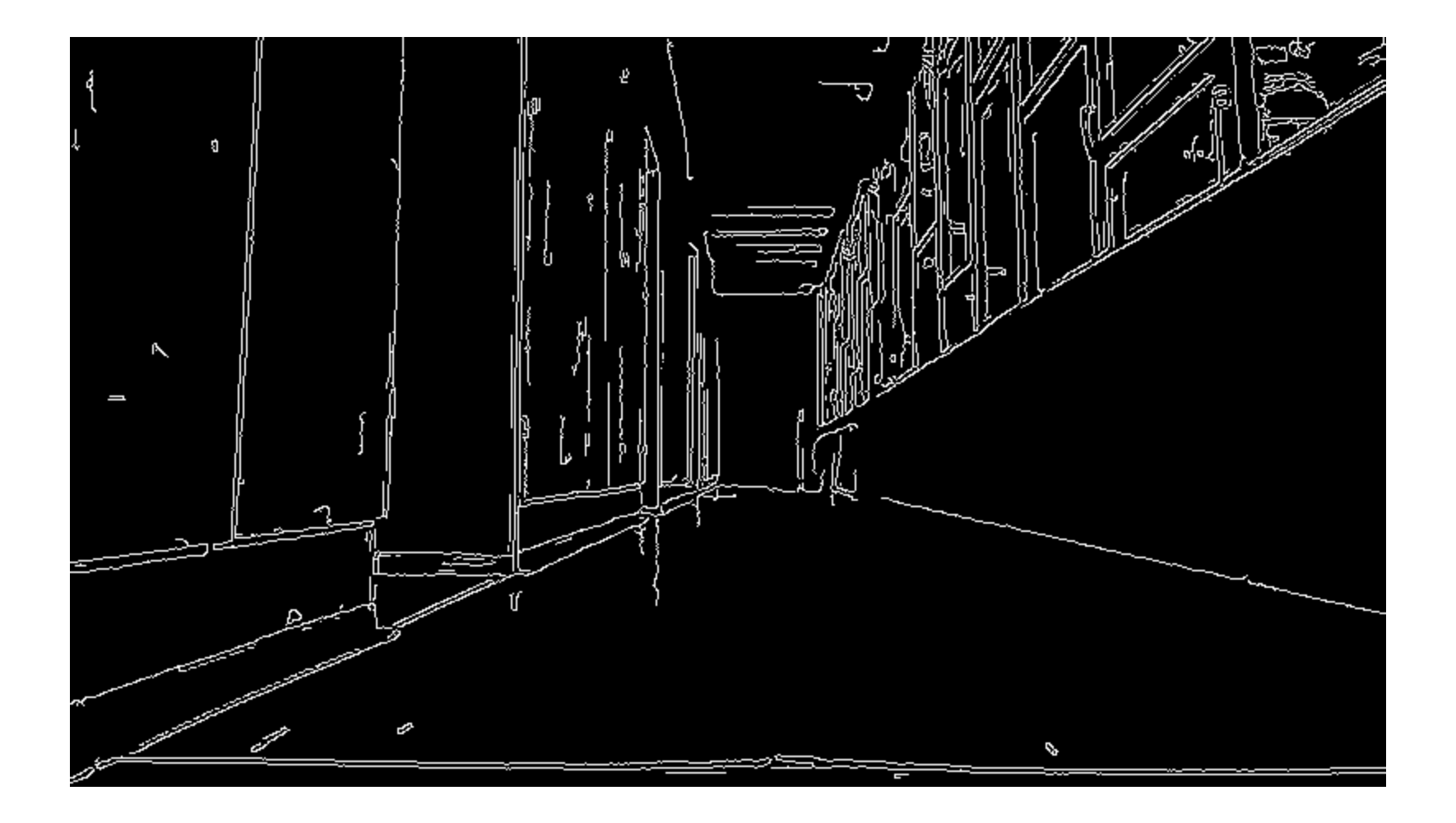

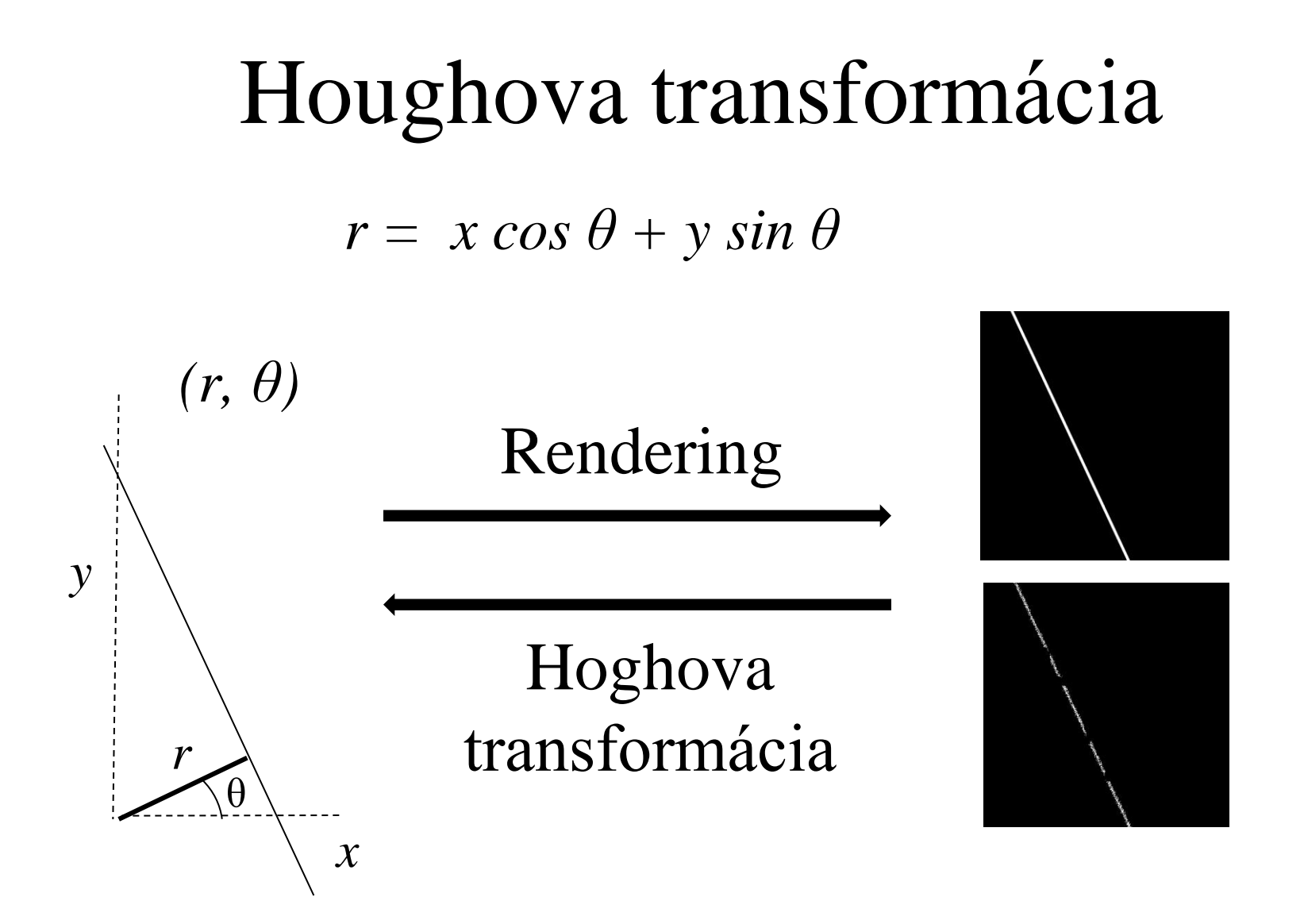

## Houghova transformácia

Hlasujúce bodky hlasy jednej bodky

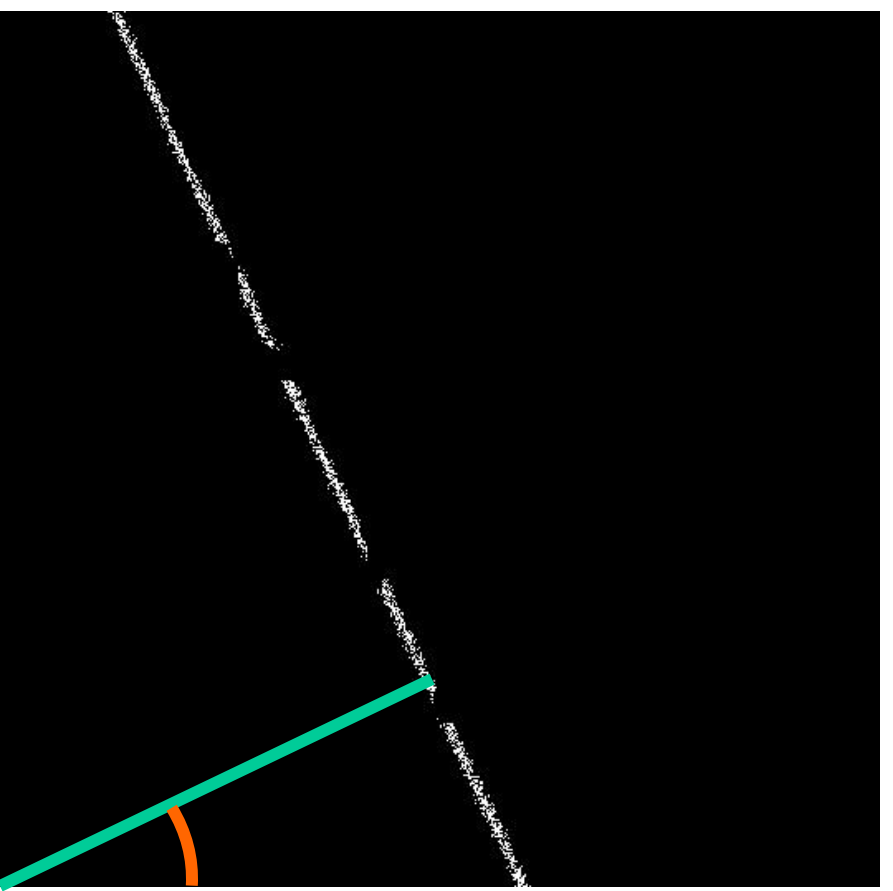

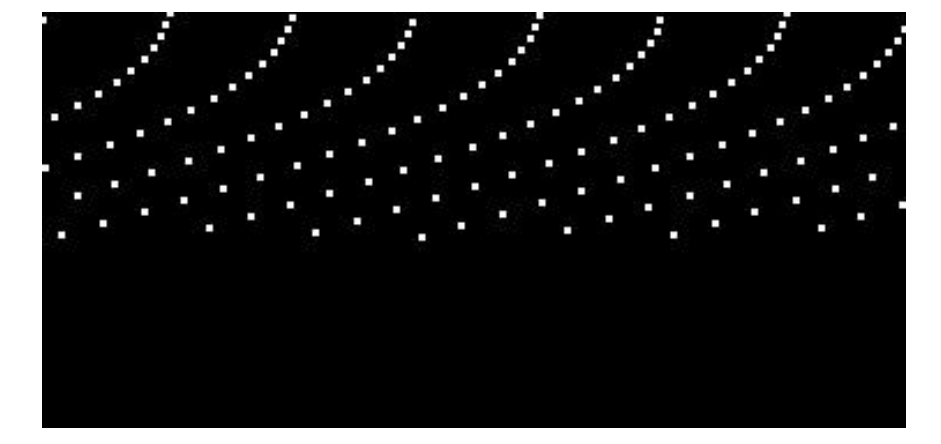

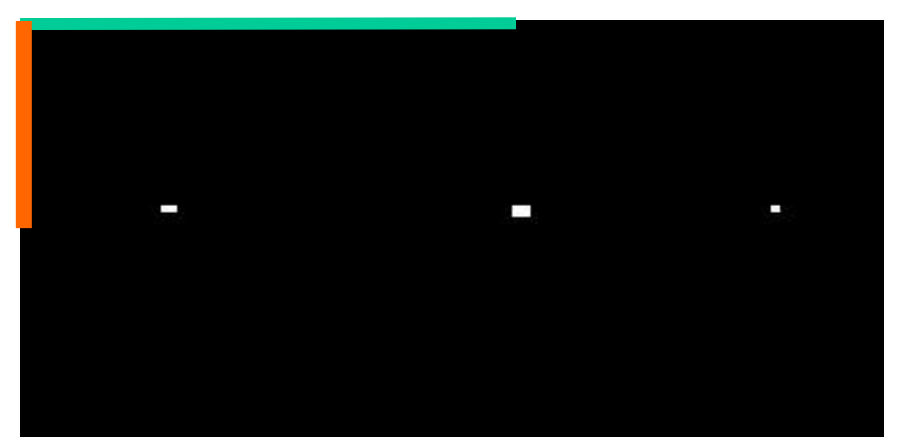

sumár hlasov všetkých

## Houghova transformácia - priamky

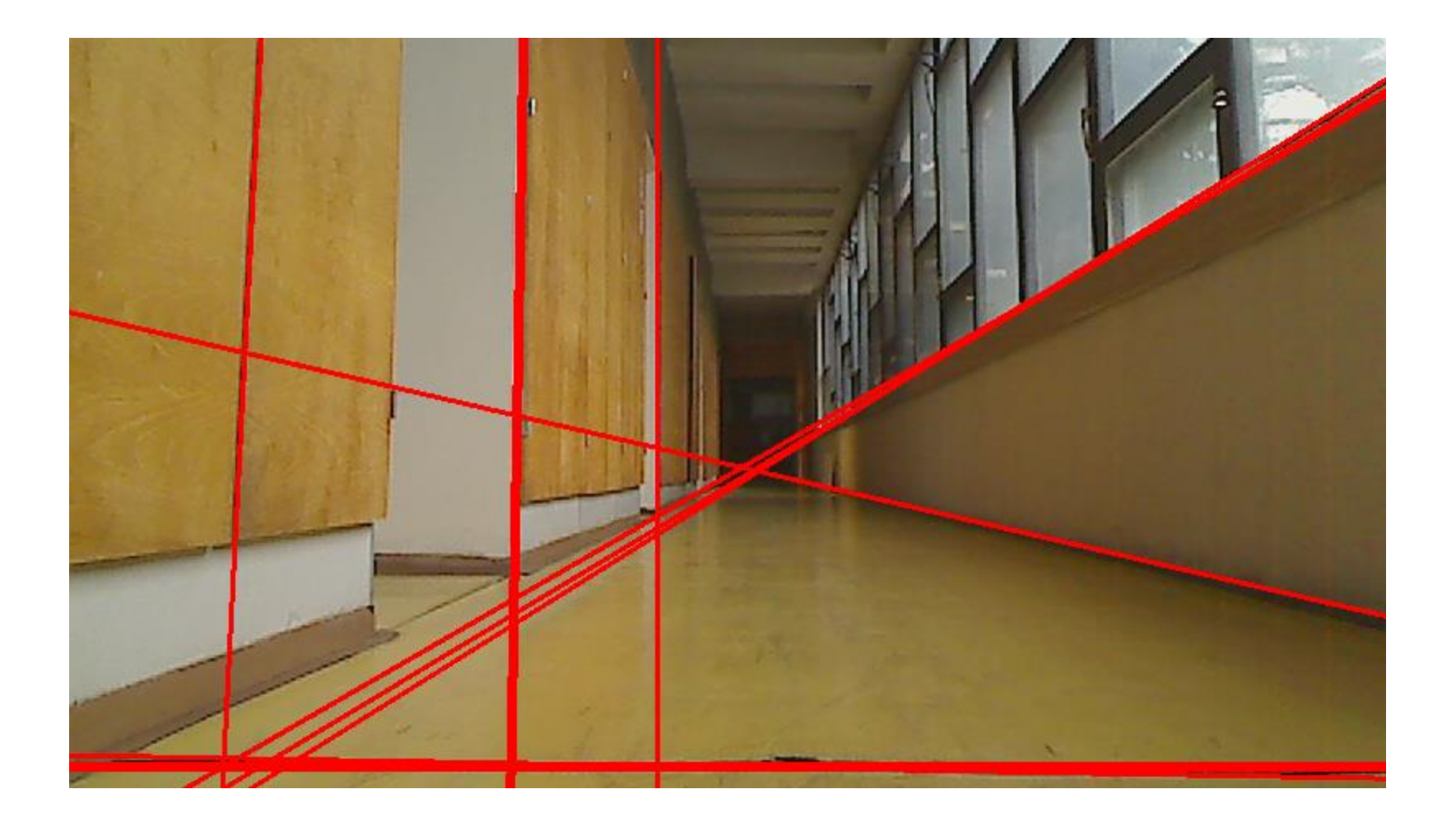

## Houghova transformácia - úsečky

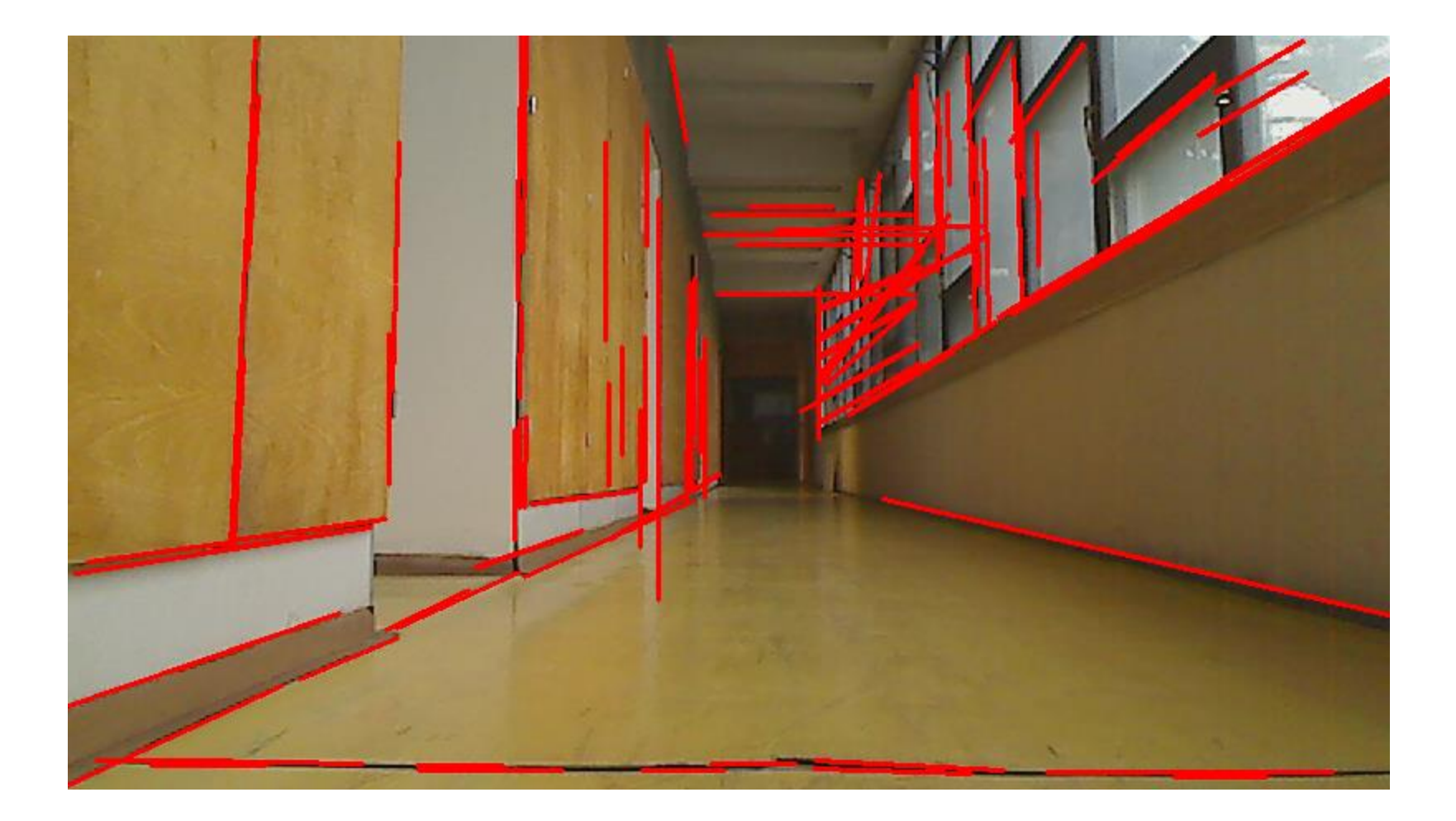

# Úsečky relevantné pre úbežný bod

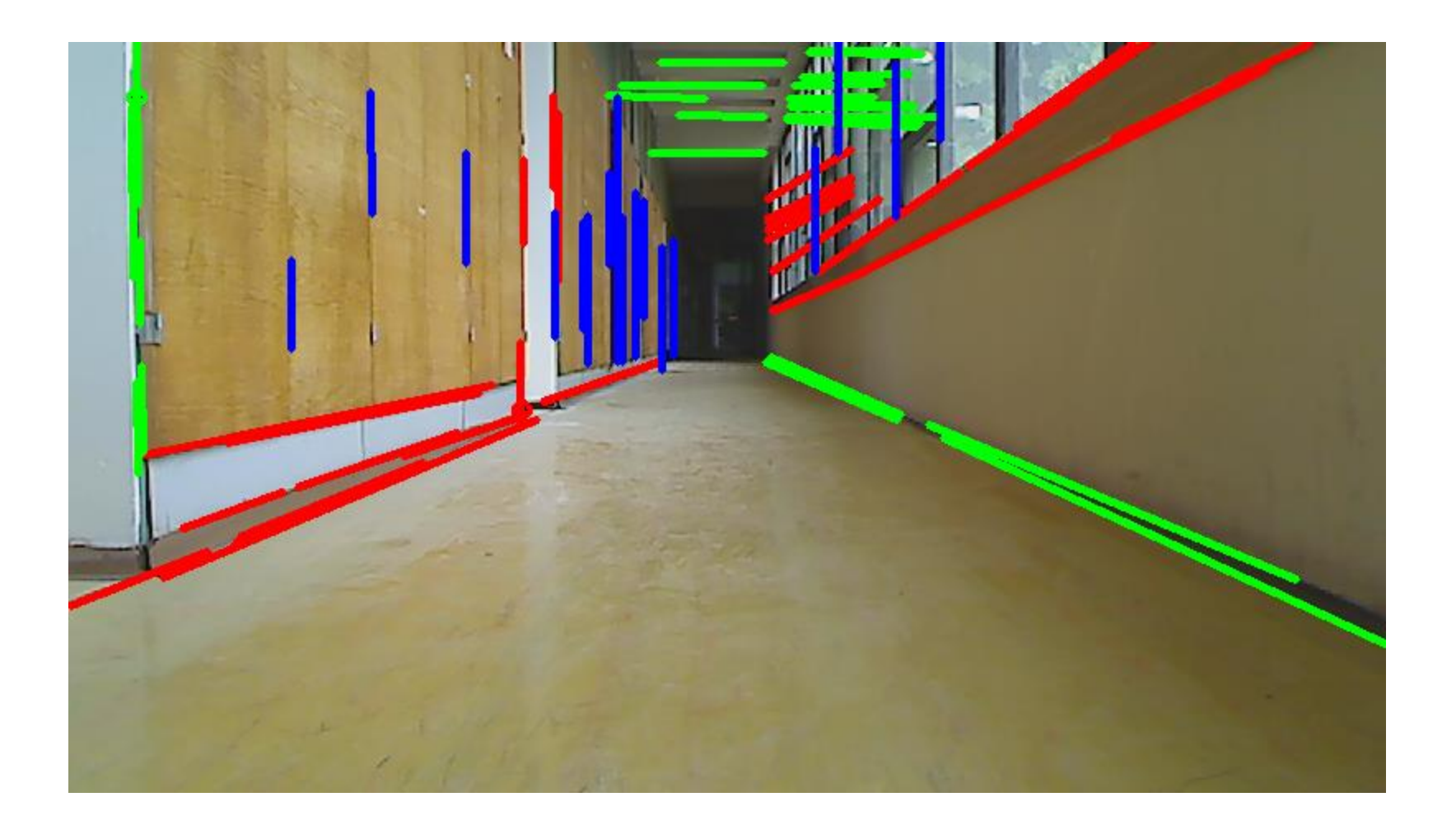

## Úbežný bod – priesečník

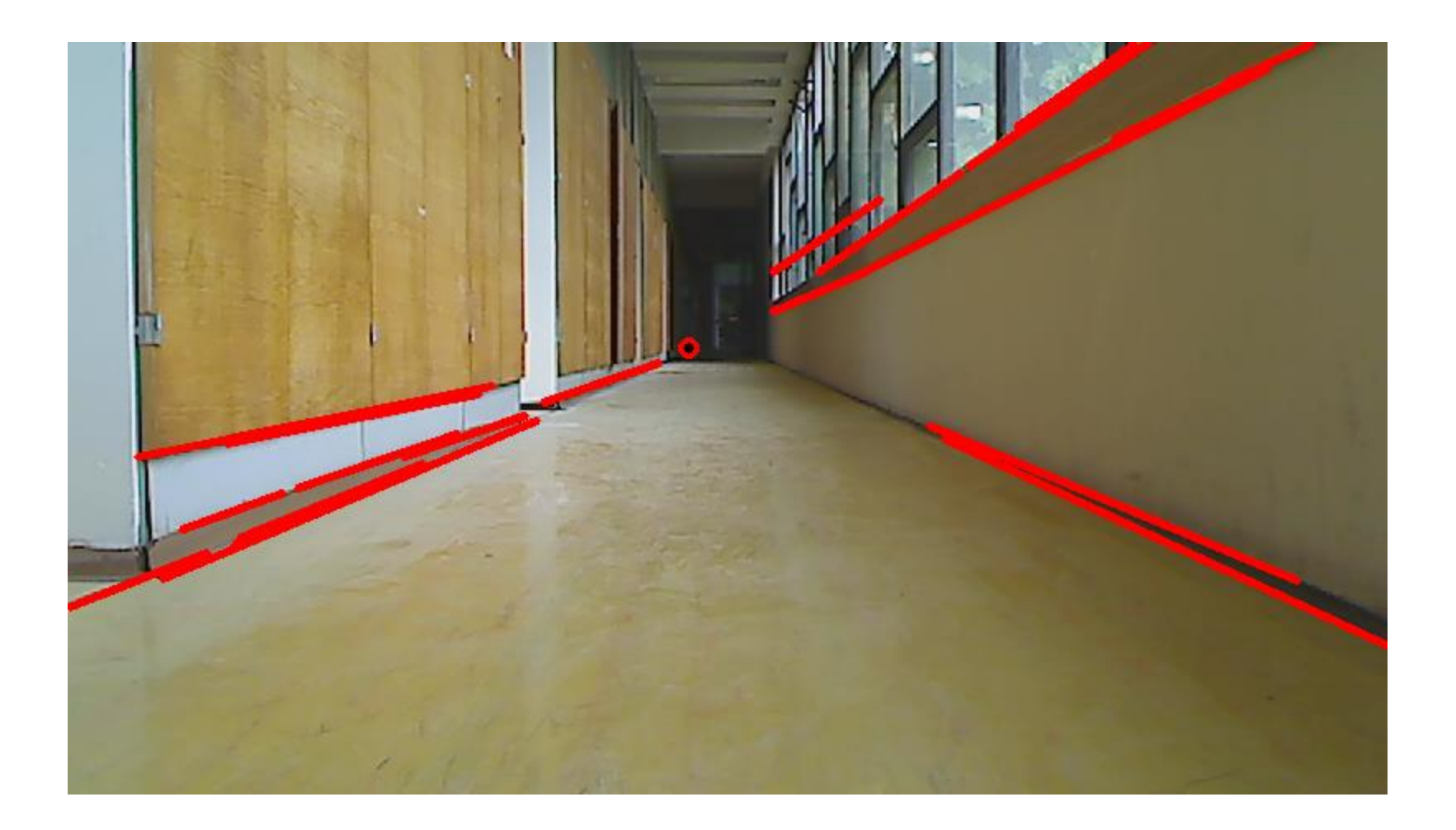

## Pohyb robota k úbežnému bodu

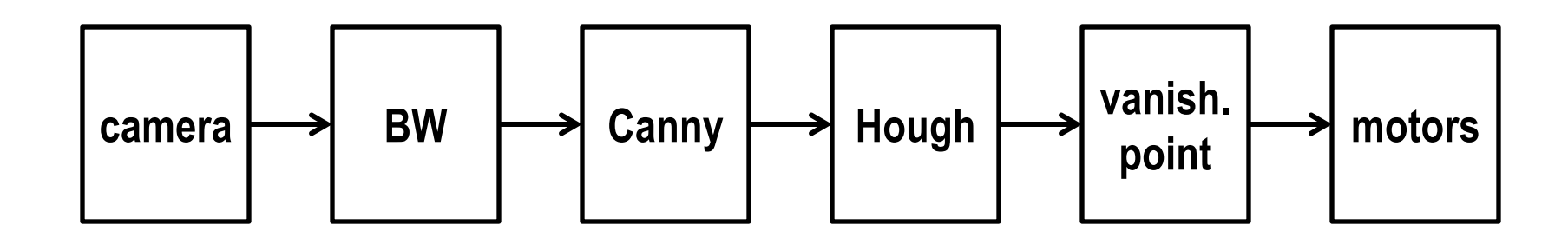

Nadviazaním jednotlivých metód do tzv. pipeline dostávame riadiaci systém, ktorý zvládne úlohu za jednej konkrétnej situácie (prechod chodbou)

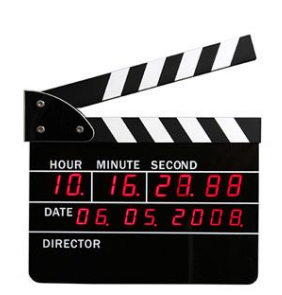

#### Ako sa otáčať

- Na základe straty úbežného bodu sa aktivuje nové správanie, ktoré sa raz za určitý čas votrie do základného správania (t.j. do pohybu naslepo vpred)
- Umlčíme pritom pôvodné príkazy pre motory a točíme sa na mieste na jednu či na druhú stranu (protichodným pohybom motorov) hľadajúc nový úbežný bod

#### Ako sa otáčať

- Smerom do strany možno otáčanie načasovať, t.j. stačí merať čas
- Motory sú ale nepresné, takže vrátiť sa týmto spôsobom späť do správneho smeru je problém
- Používame preto vizuálnu informáciu
- **Ako zistíme, že vidíme to isté, čo predtým ?**

## **Ako si pamätať tvar ?**

Dominant orientation templates

Šablóny význačných orientácii

• Jedna z najjednoduchších, ale účinných metód na rozpoznávanie objektov nepravidelného tvaru

## Motivácia

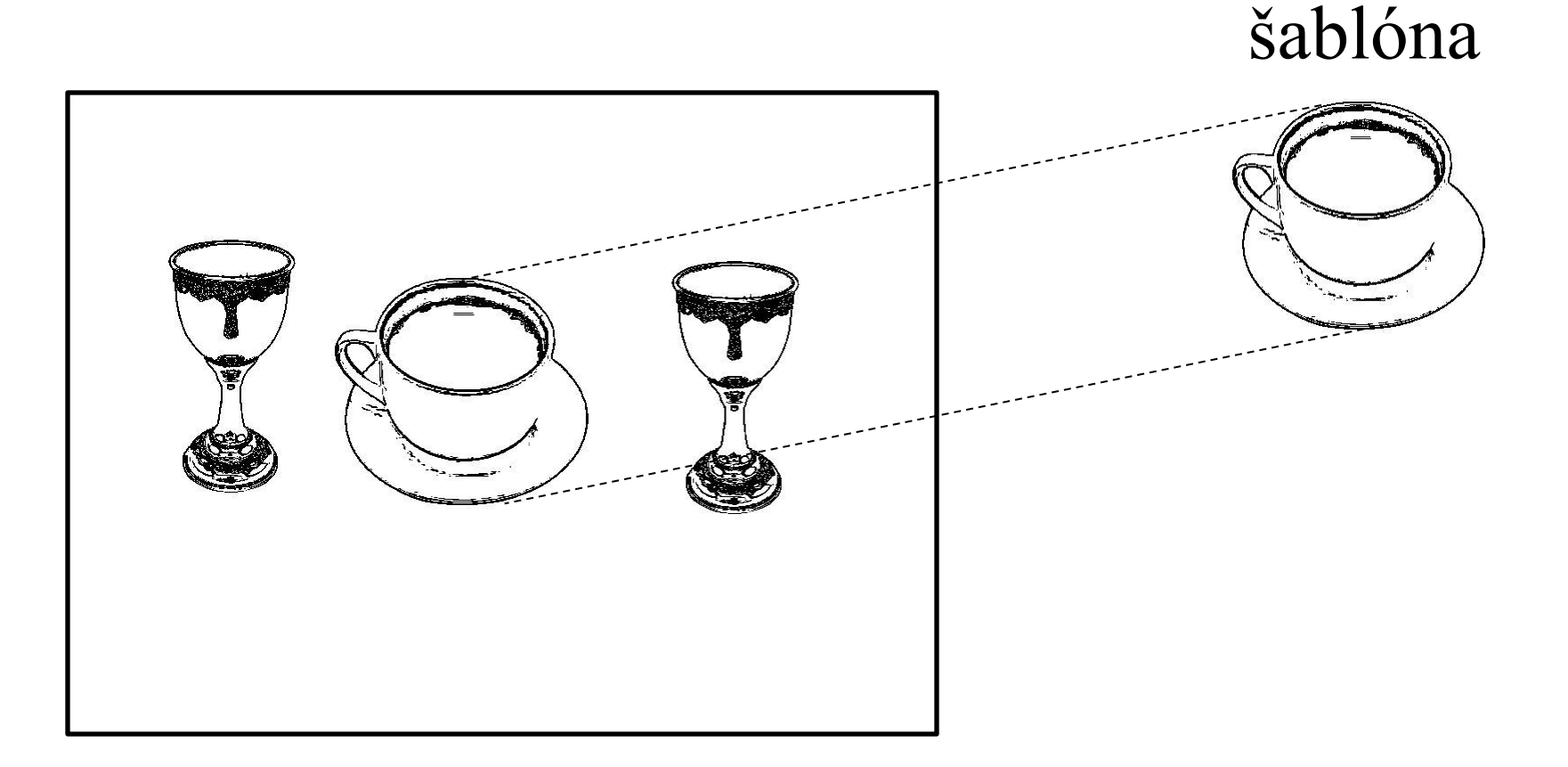

obraz zamerajme sa na hrany

#### Vstup: obraz z kamery

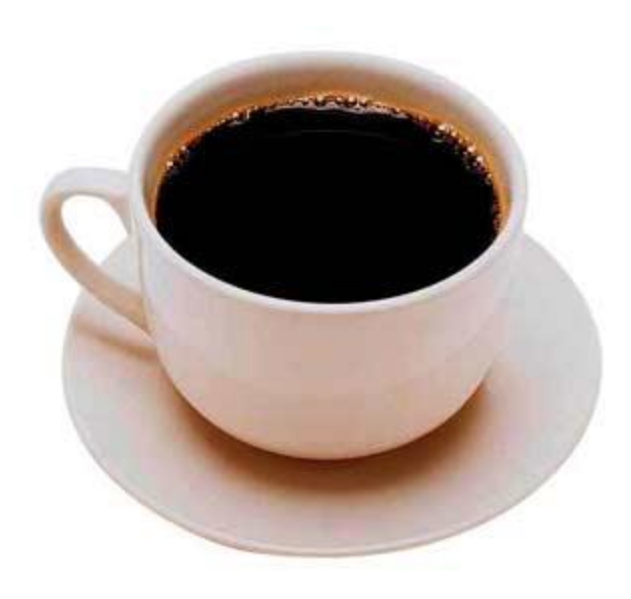

Tri polia r[h,w], g[h,w], b[h,w], každý ich prvok je číslo 0..255 a predstavujú červenú, zelenú a modrú zložku farby

# Čiernobiely obraz

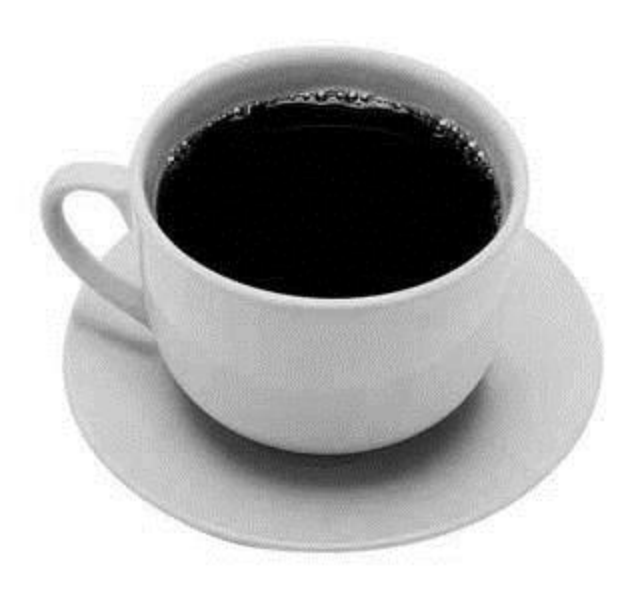

Pole bw[h,w], každý jeho prvok je číslo 0..255 a predstavuje intenzitu svetla

 $bw[i,j] = 0.3*r[i,j] + 0.59*g[i,j] + 0.11*b[i,j]$ 

## Hrany

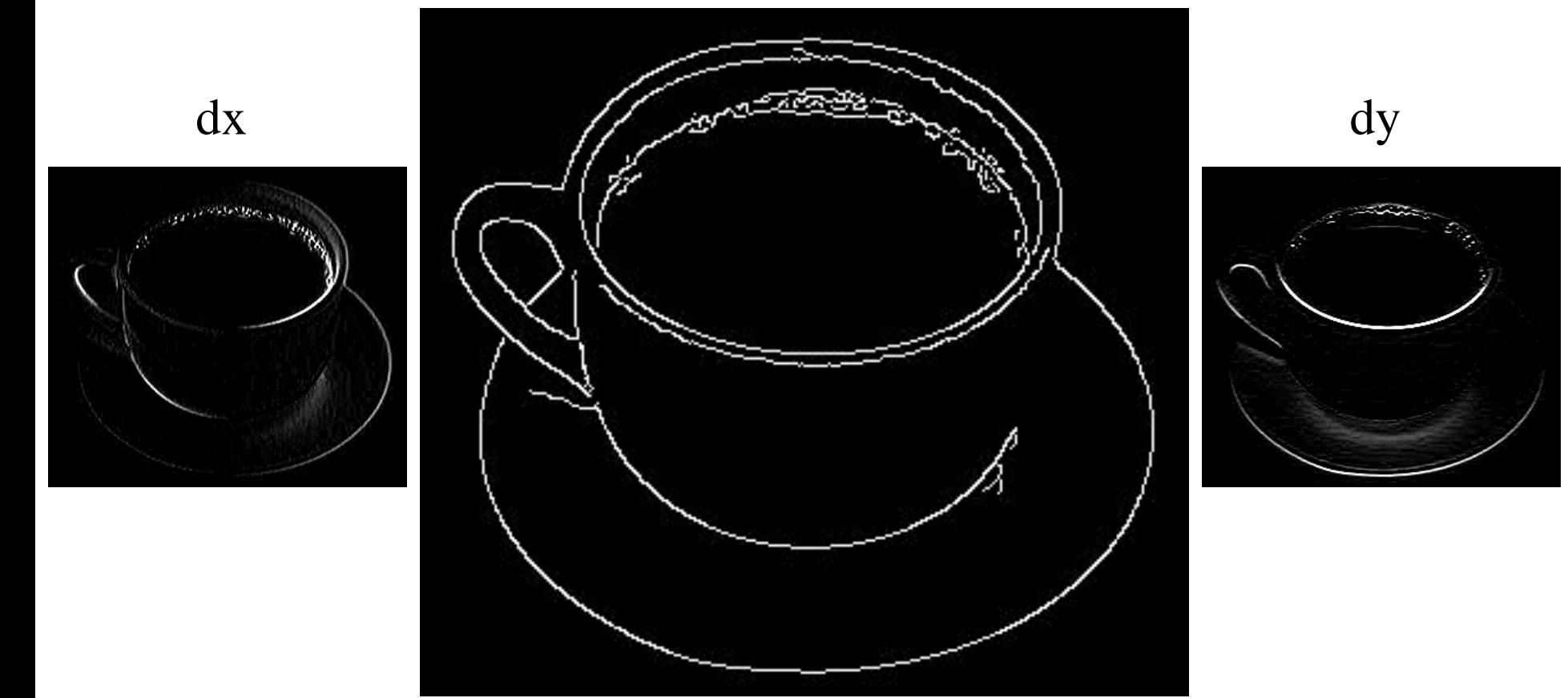

dx a dy môžeme zlúčiť a pomocou vhodného prahu premeniť obraz hrán na binárny. Stenčovaním čiar dostaneme výsledné hrany

#### Orientácie

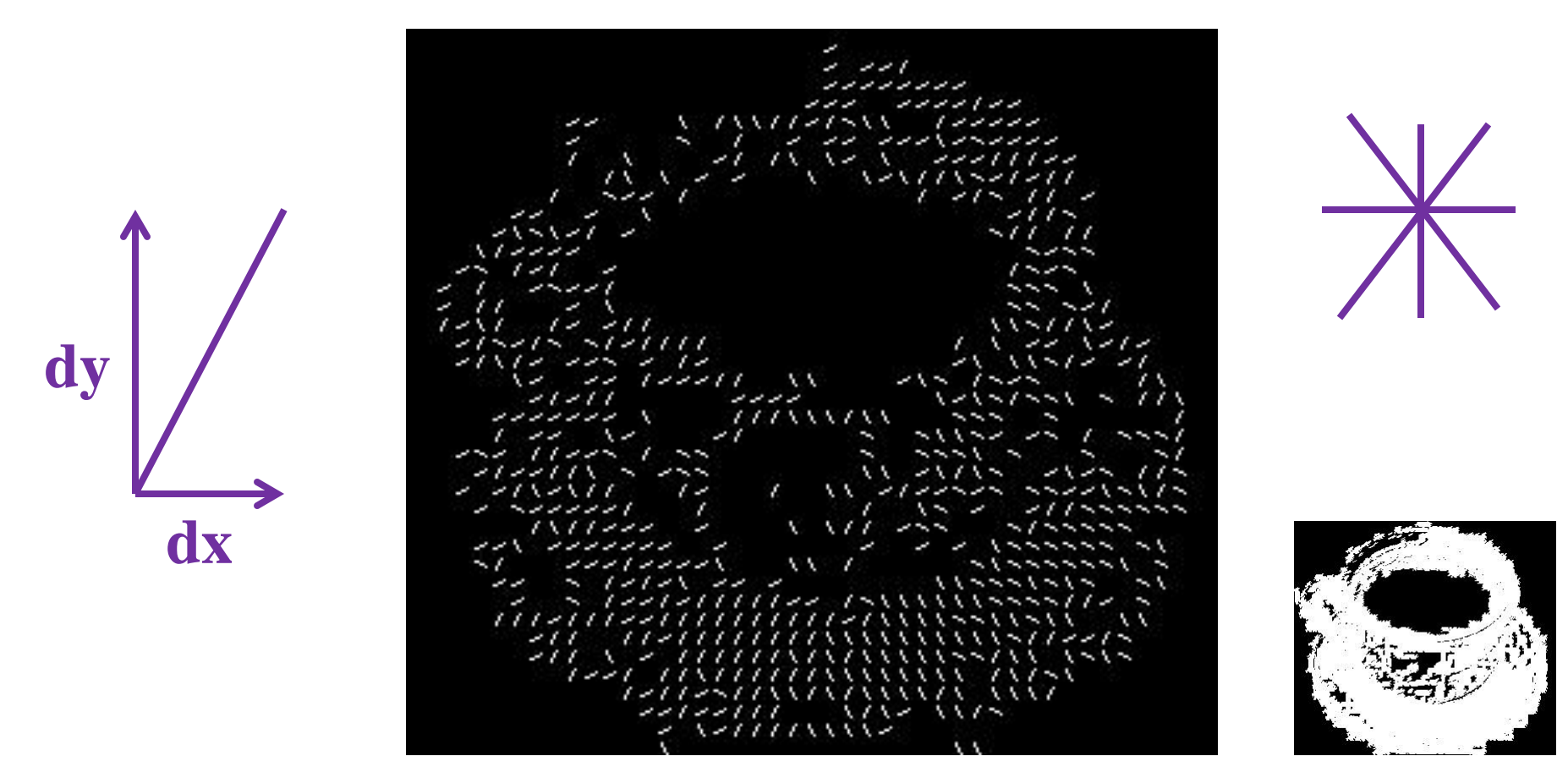

z dx a dy môžeme určiť orientácie, v každom bode smer v ktorom sa mení jas, pričom prechody z tmavého do svetlého a opačne považujeme za rovnaké

• Práve orientácie použijeme na zostrojenie šablóny rozpoznávaného objektu

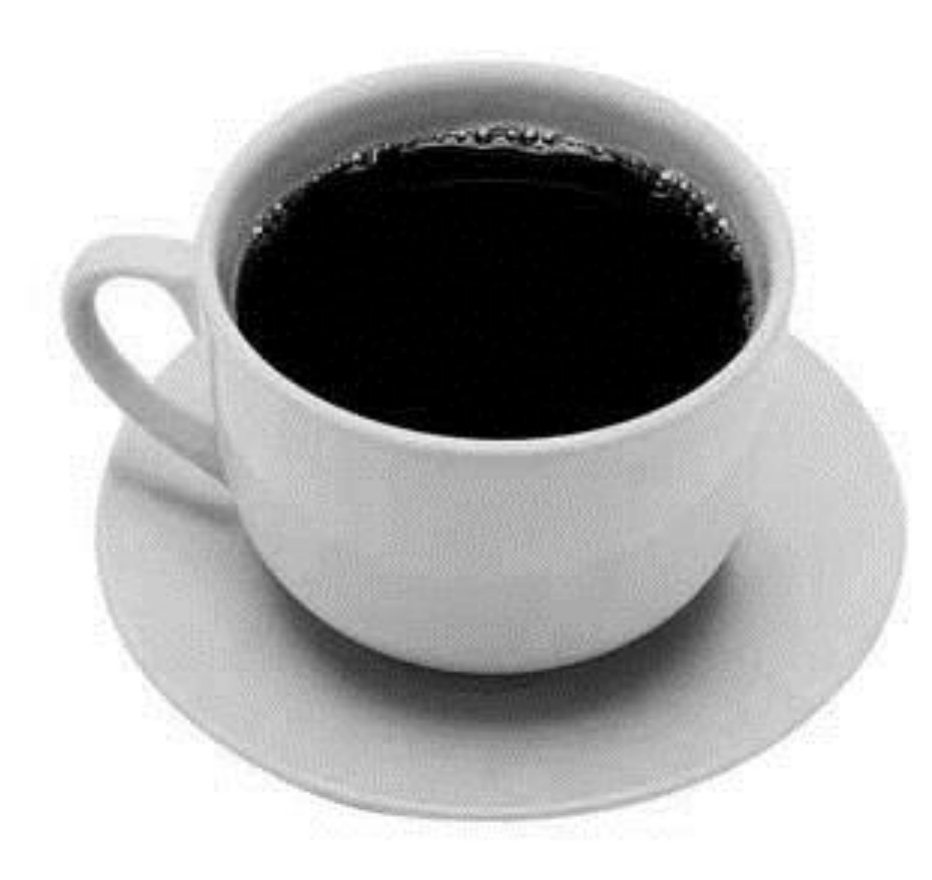

• objekt pokryjeme neprekrývajúcimi sa regiónmi

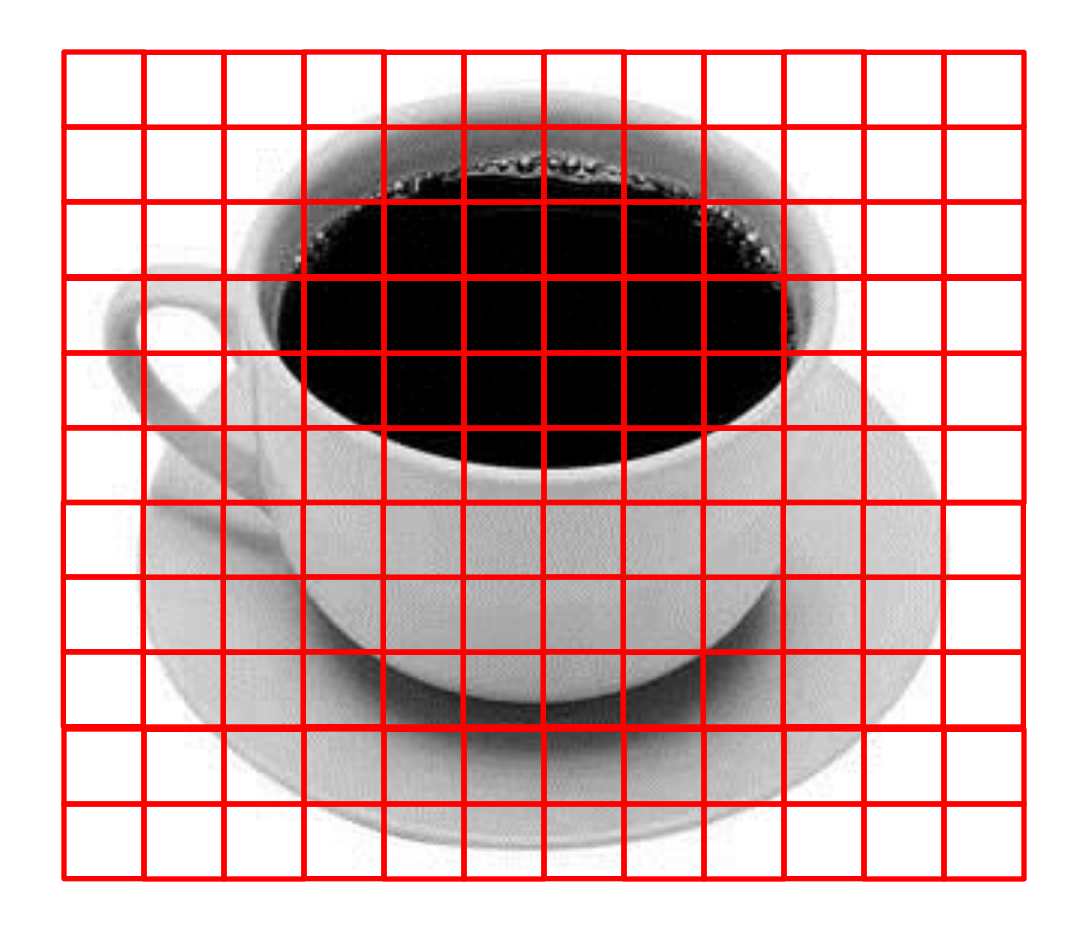

• Ku každému pixelu v regióne vieme orientáciu hrán

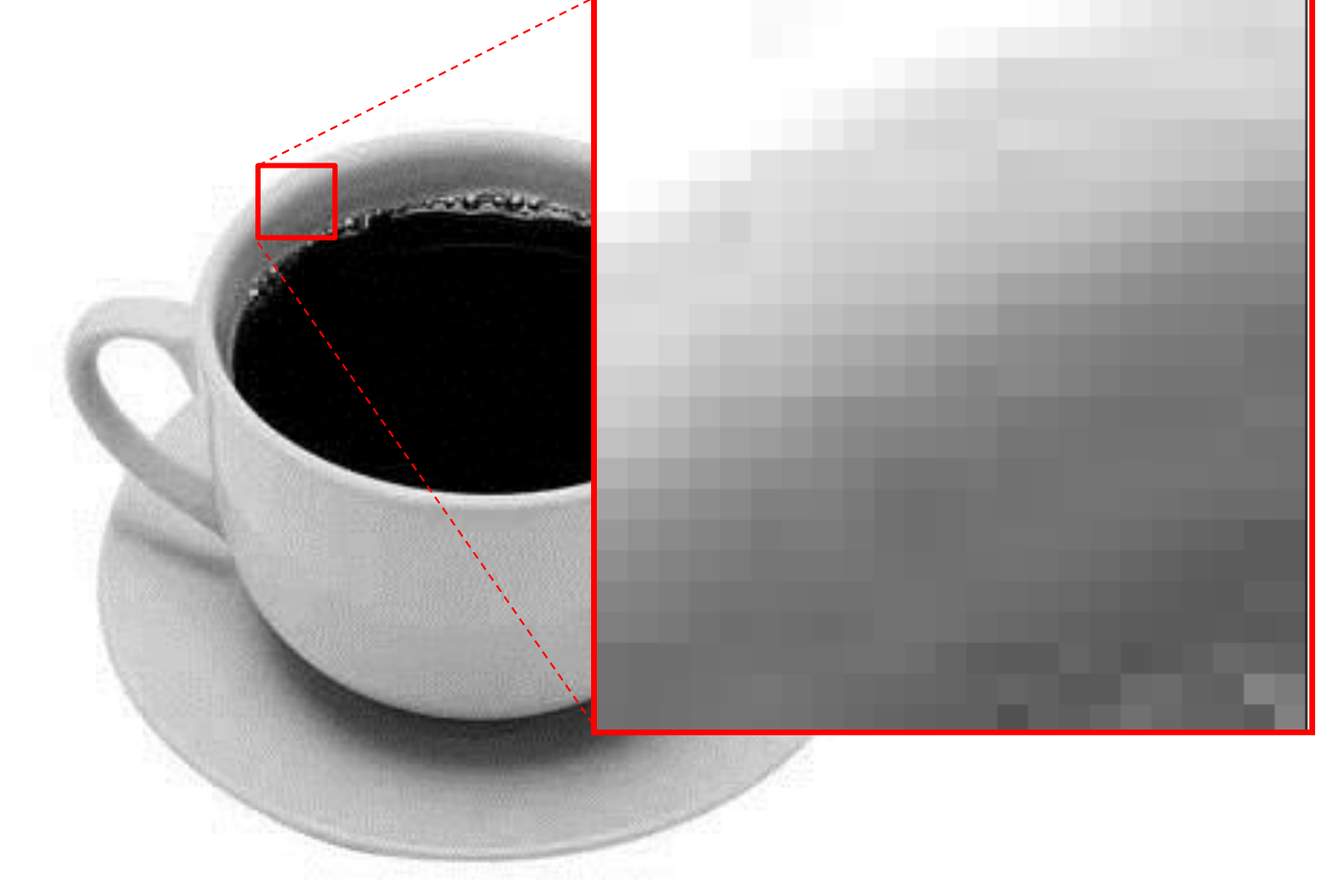

• Určíme z nich sadu prevládajúcich orientácii v regióne

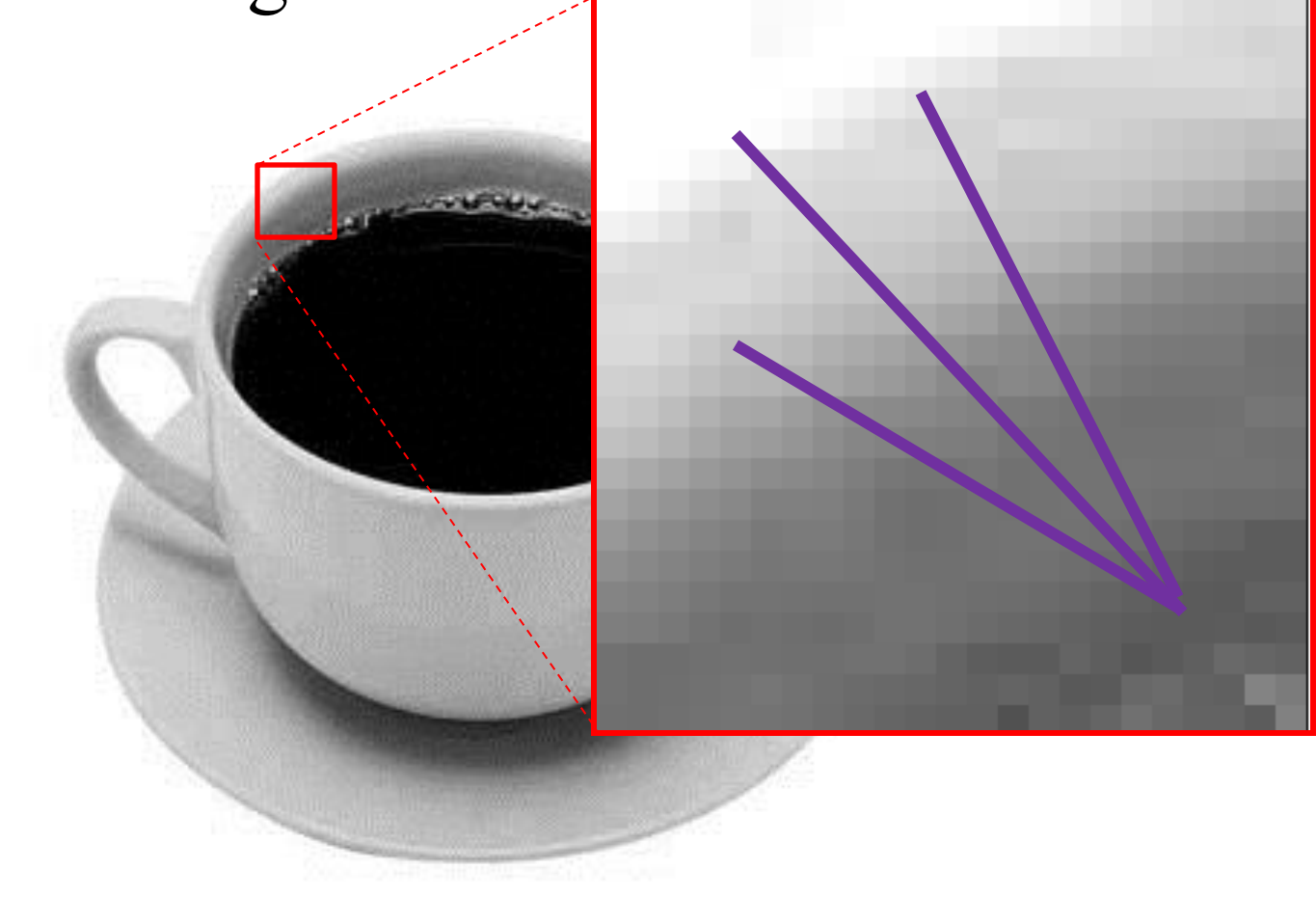

• Pre každý štvorček tak dostaneme sadu orientácií

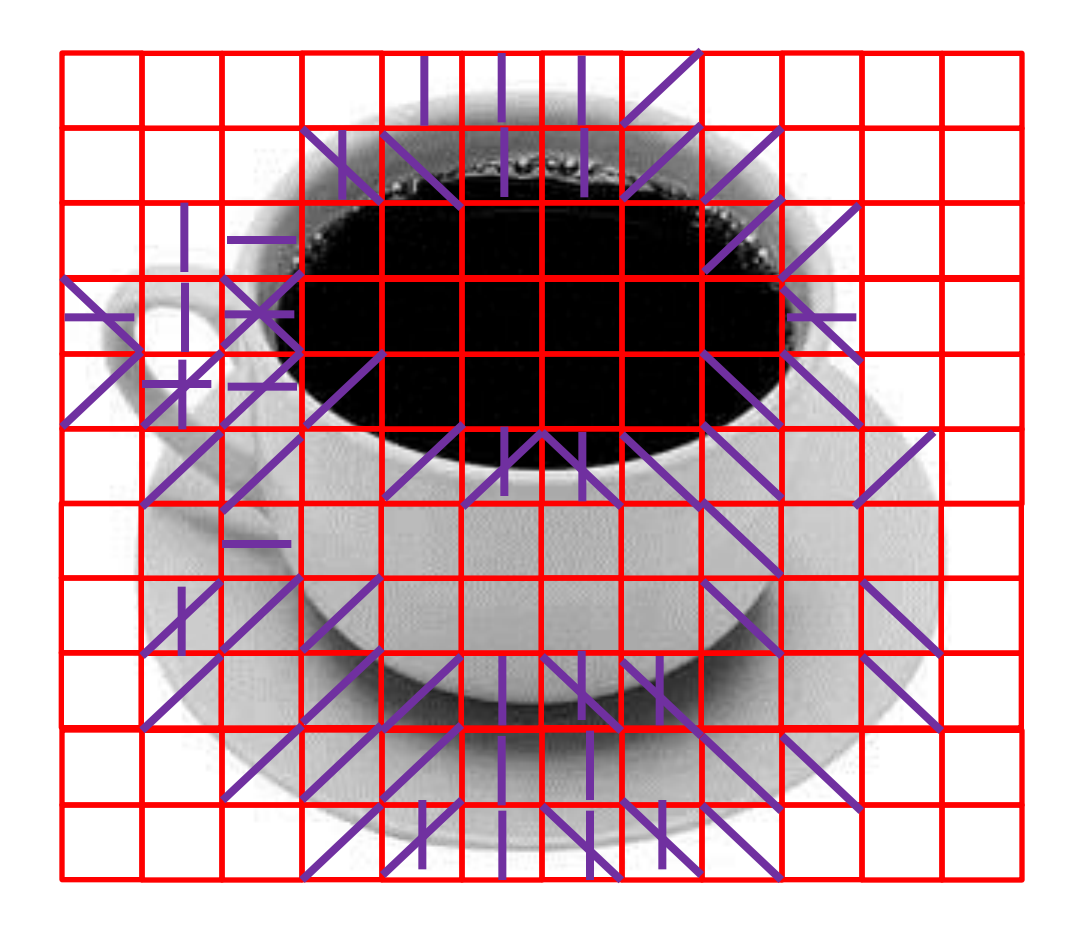

• A sada týchto orientácii bude tvoriť šablónu, tj. reprezentovať objekt

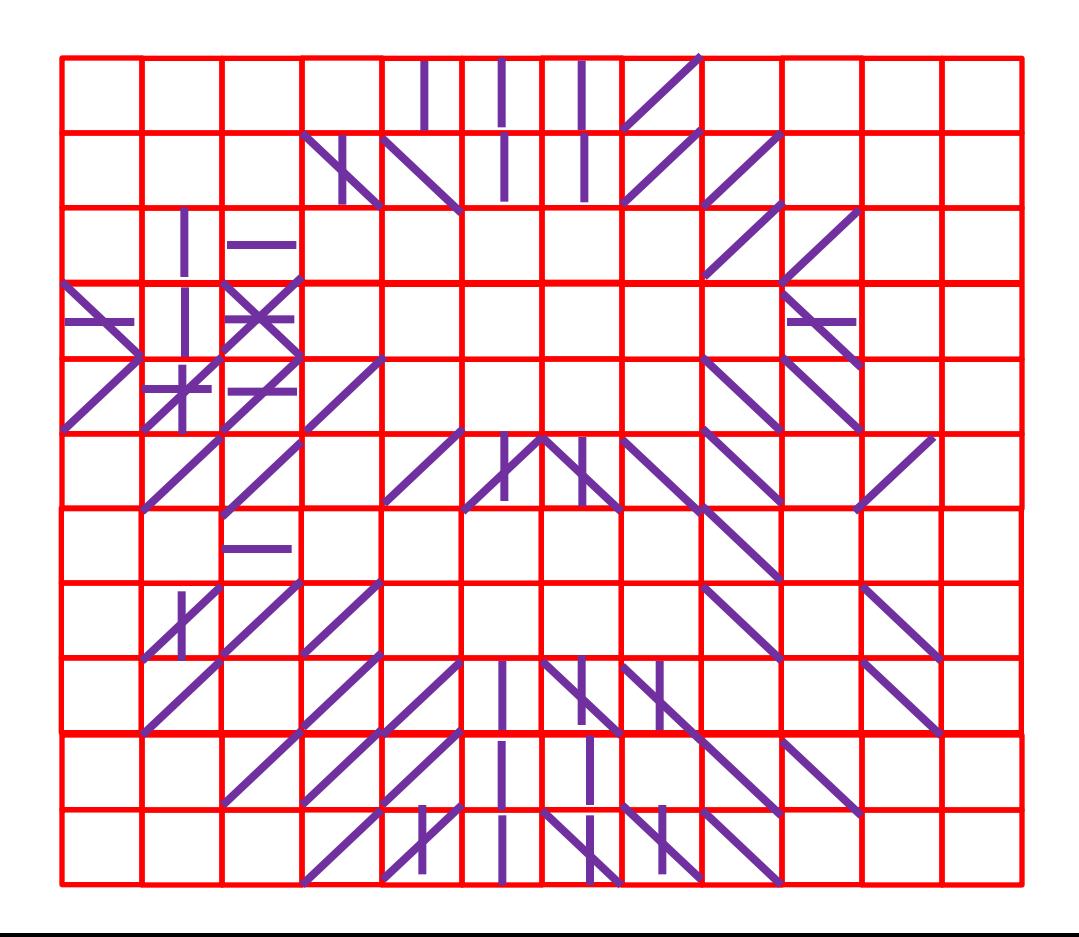

## Hľadanie podľa šablóny

• Obrázok rozdelíme na regióny a v každom určíme jedinú, tzv. dominantnú orientáciu

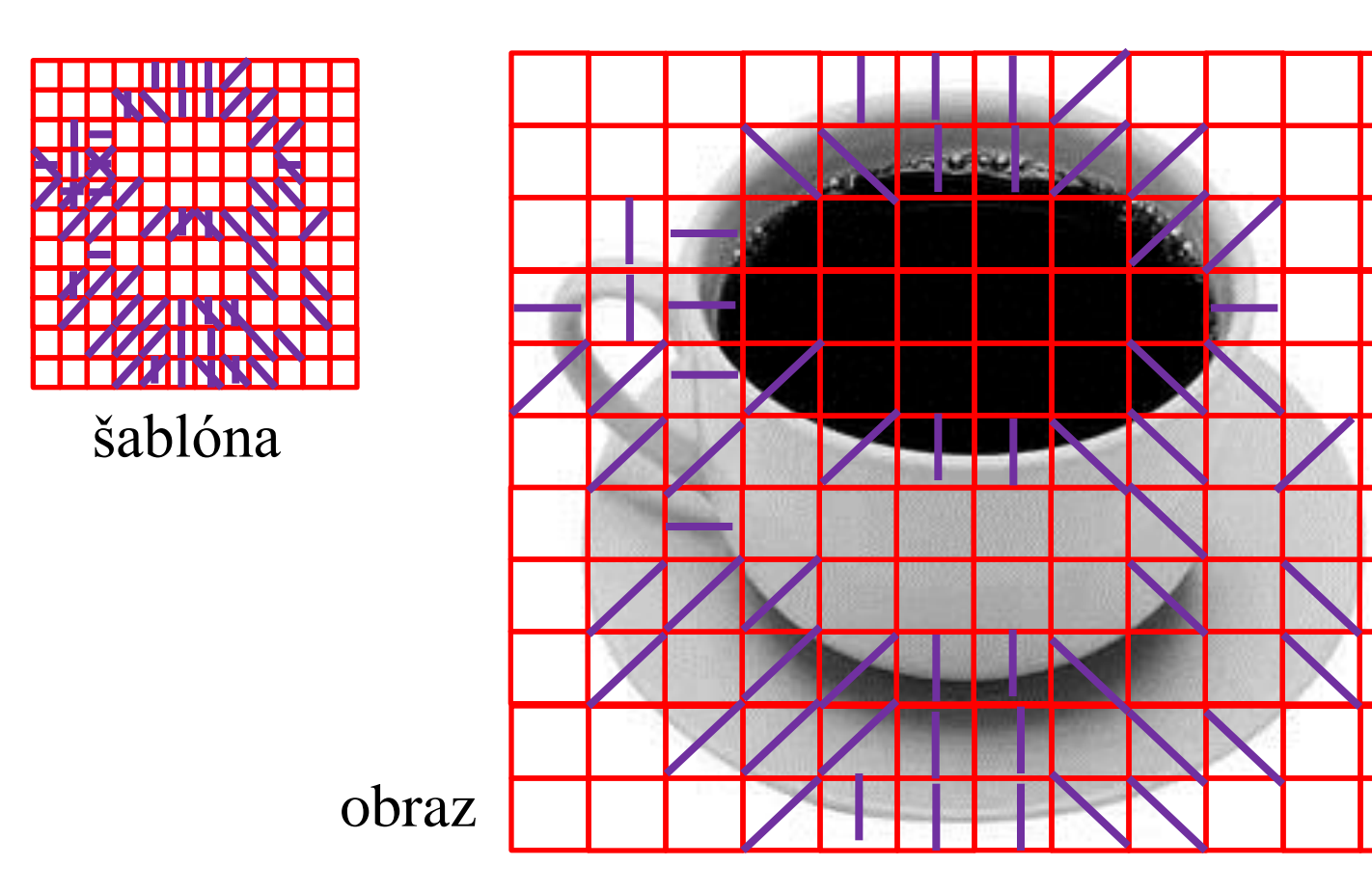

## Hľadanie podľa šablóny

• Ak sa pre väčšinu regiónov nachádza dominantná orientácia v šablóne, tak OK.

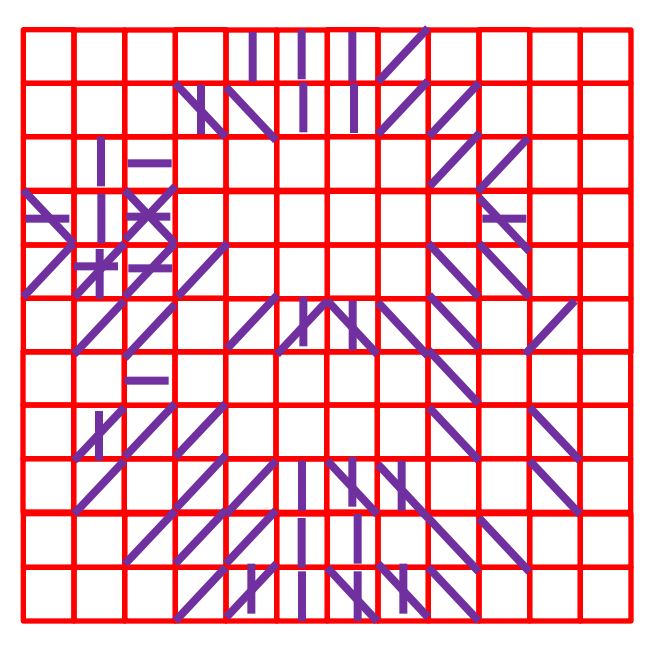

šablóna obraz

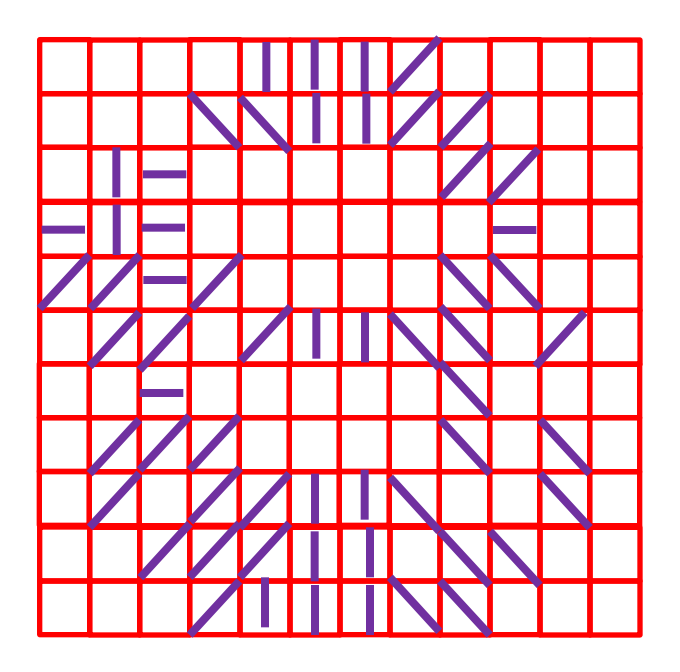

## Reprezentácia nepravidelného tvaru

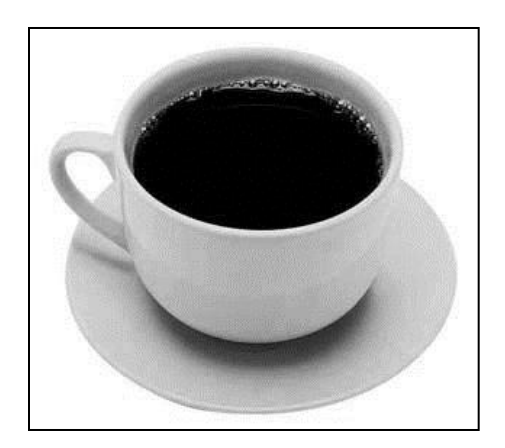

obraz

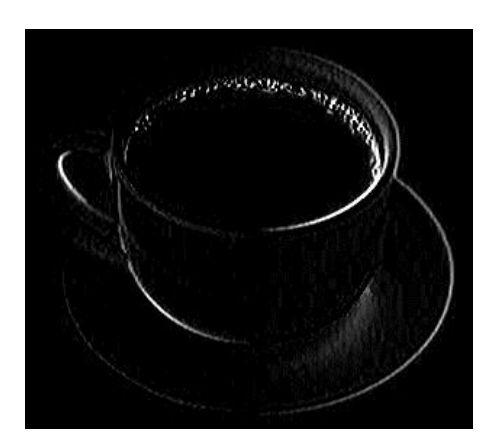

dx

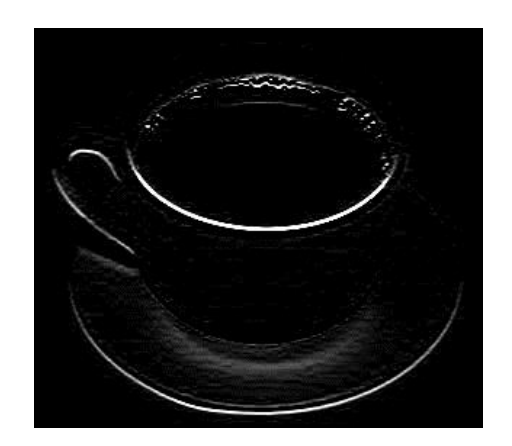

dy

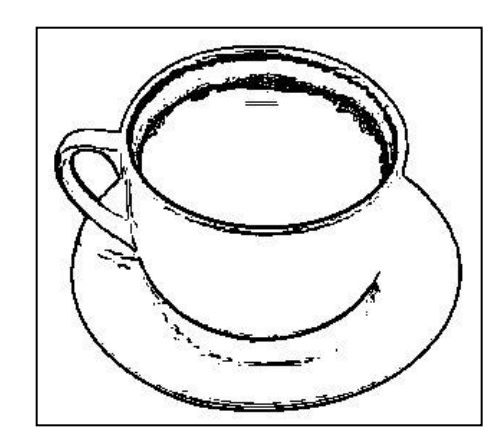

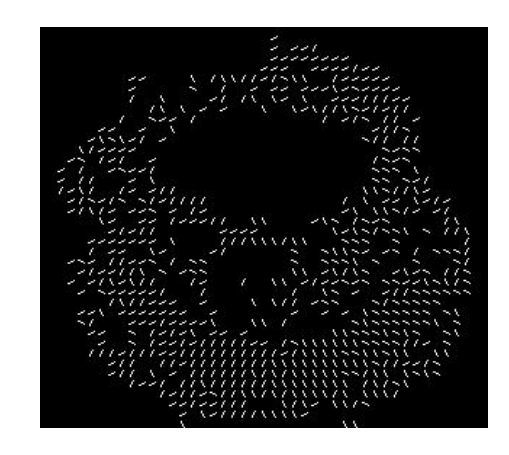

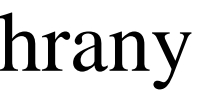

hrany orientácie

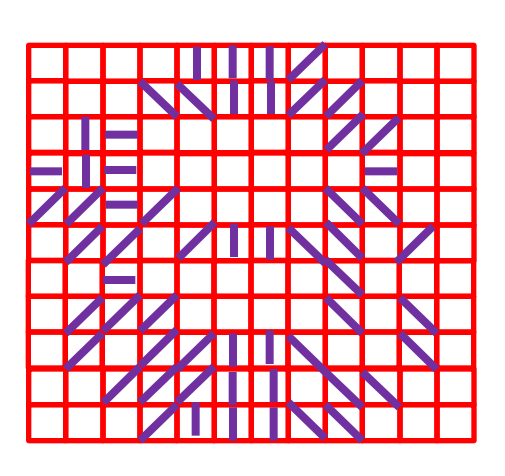

šablóny

## Invariantnosť na otočenie a veľkosť

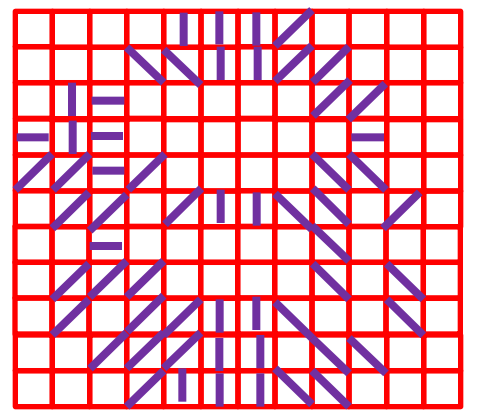

šablóna normalizovaná poloha

#### **chýba bod otáčania → treba hľadať význačné body**

#### SIFT (Scale Invariant Feature Transform)

#### Vzor predstavujú význačné body, ktorých okolie nachádzame v inej mierke a otočení na inom obraze

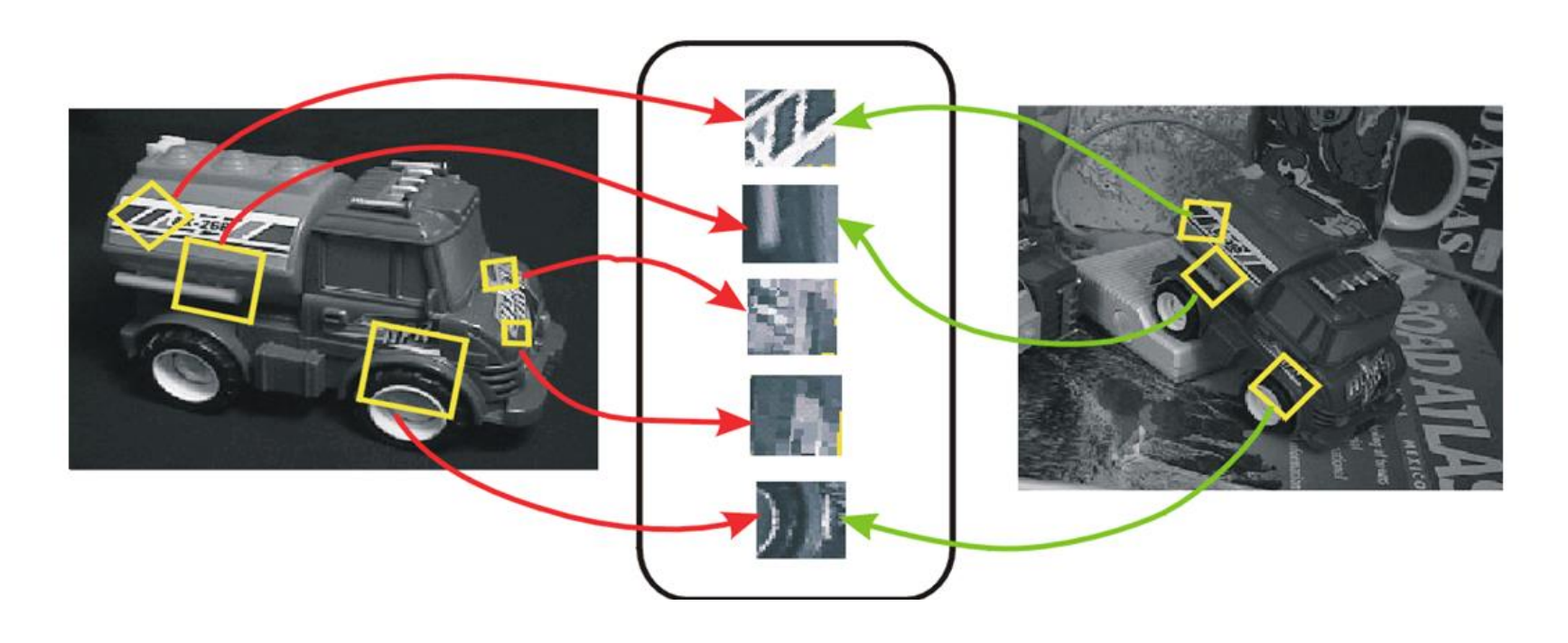

#### SIFT (Scale Invariant Feature Transform)

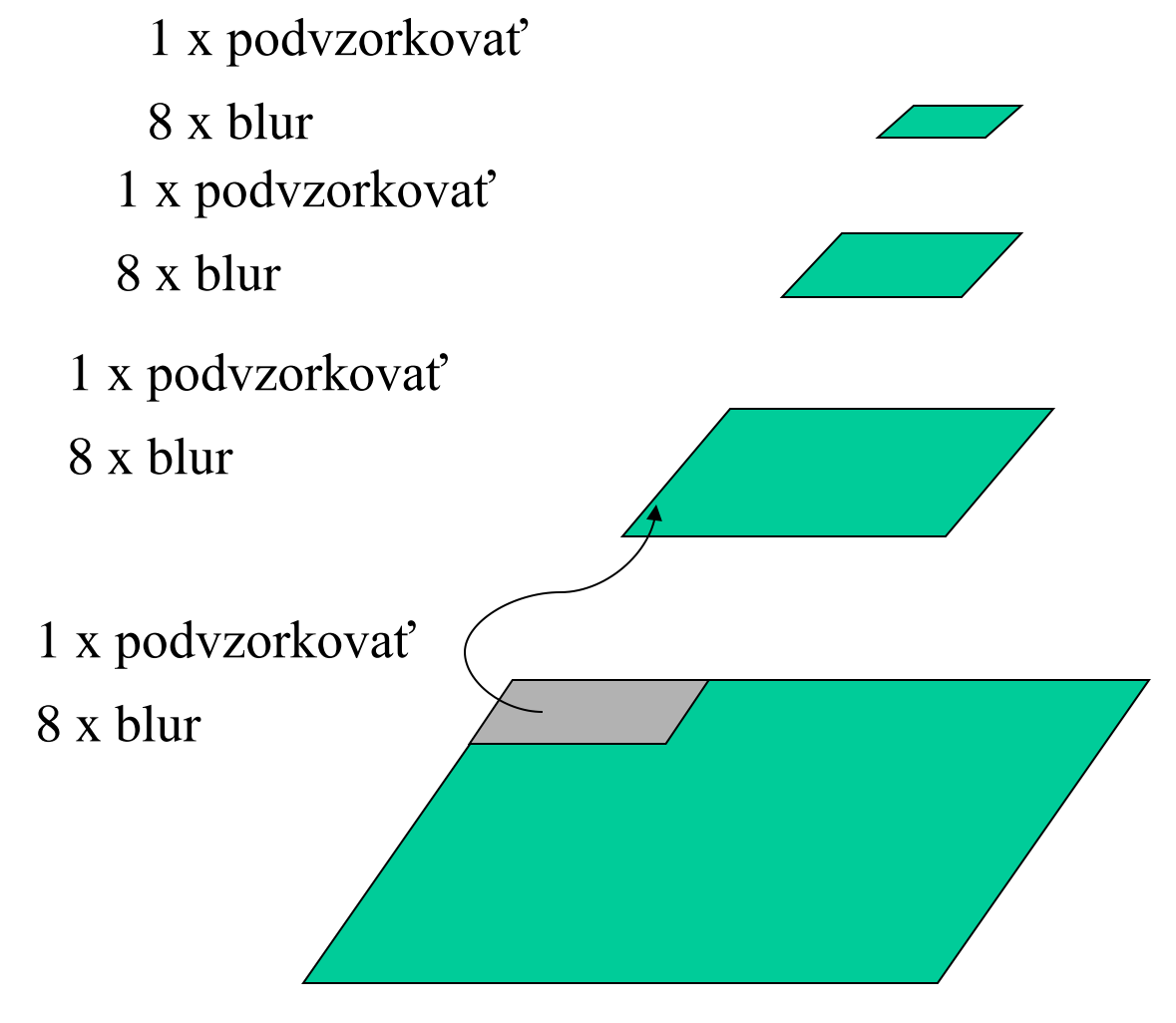

Význačné body spočítame ich ako doležité detaily, ktoré sa stratia pri podvozkovaní obrazu

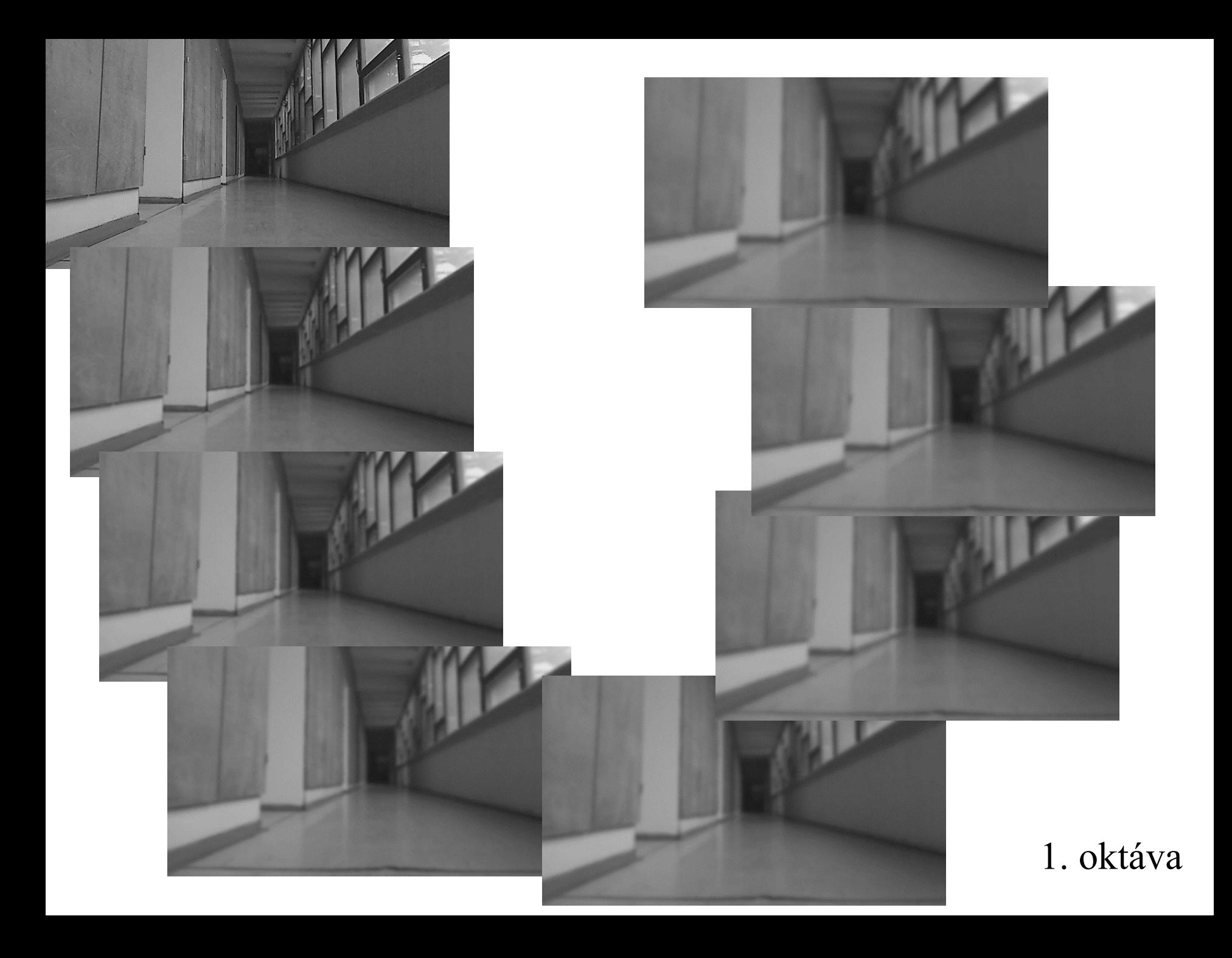

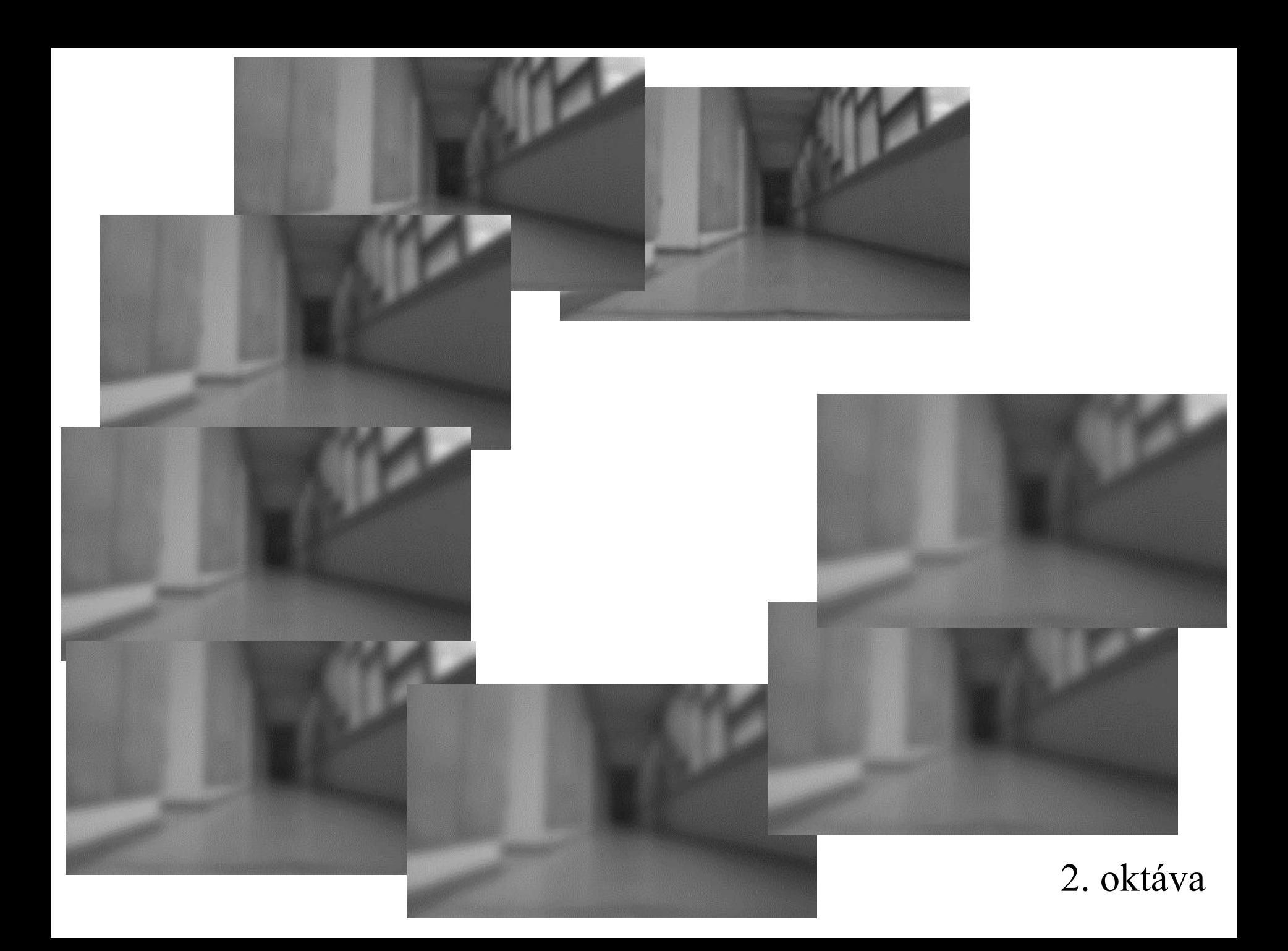

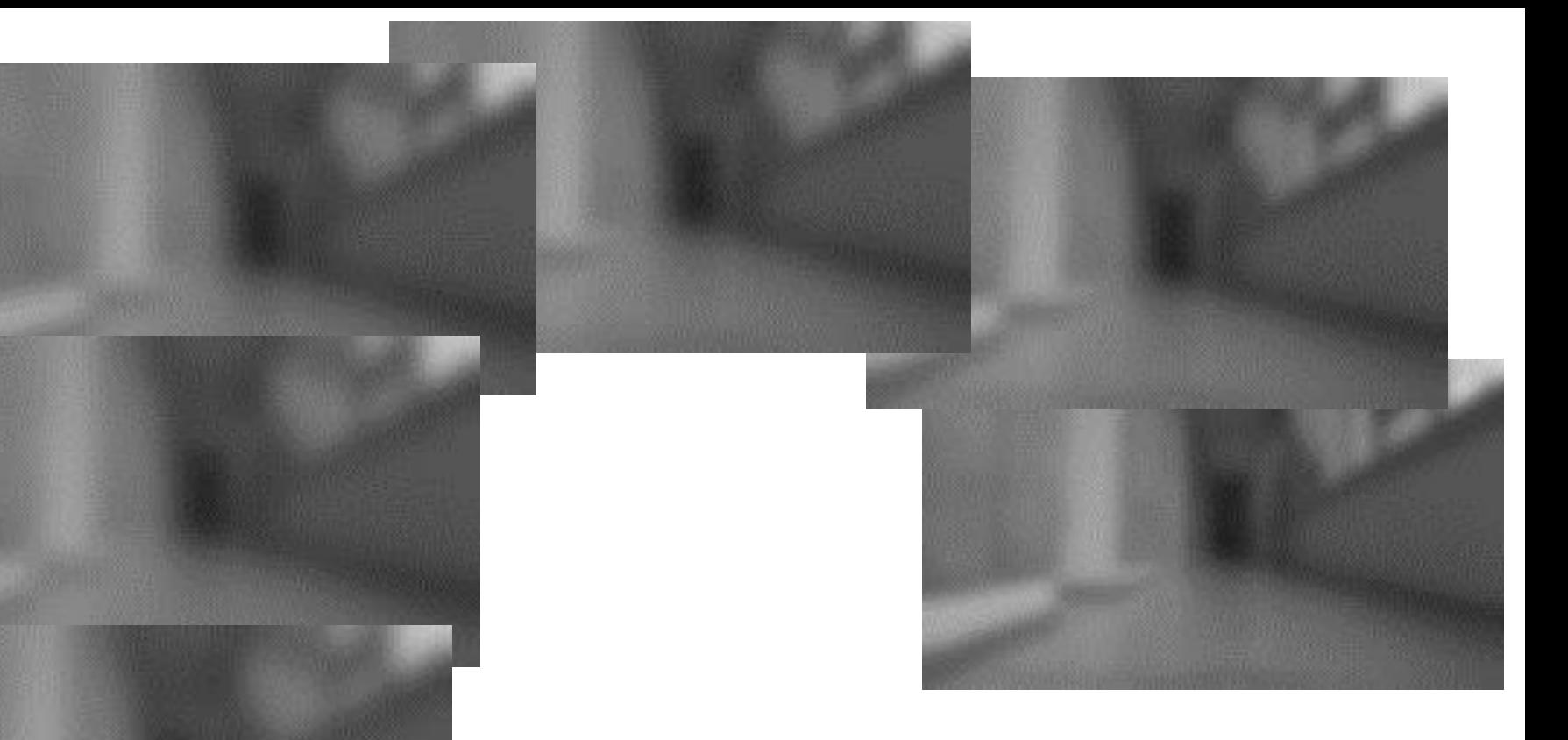

#### 3. oktáva

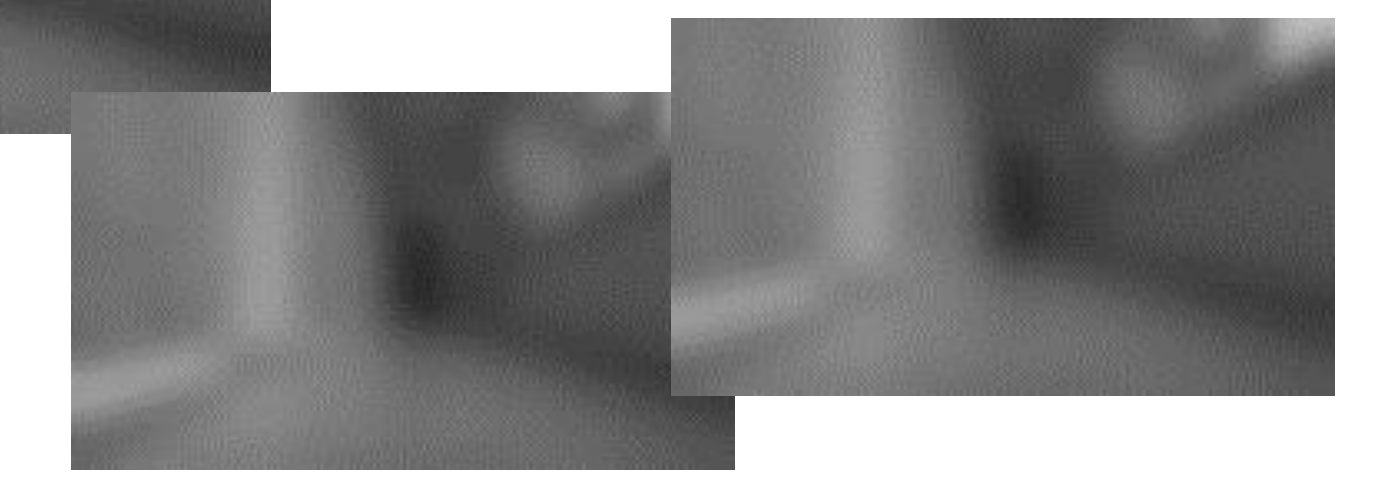

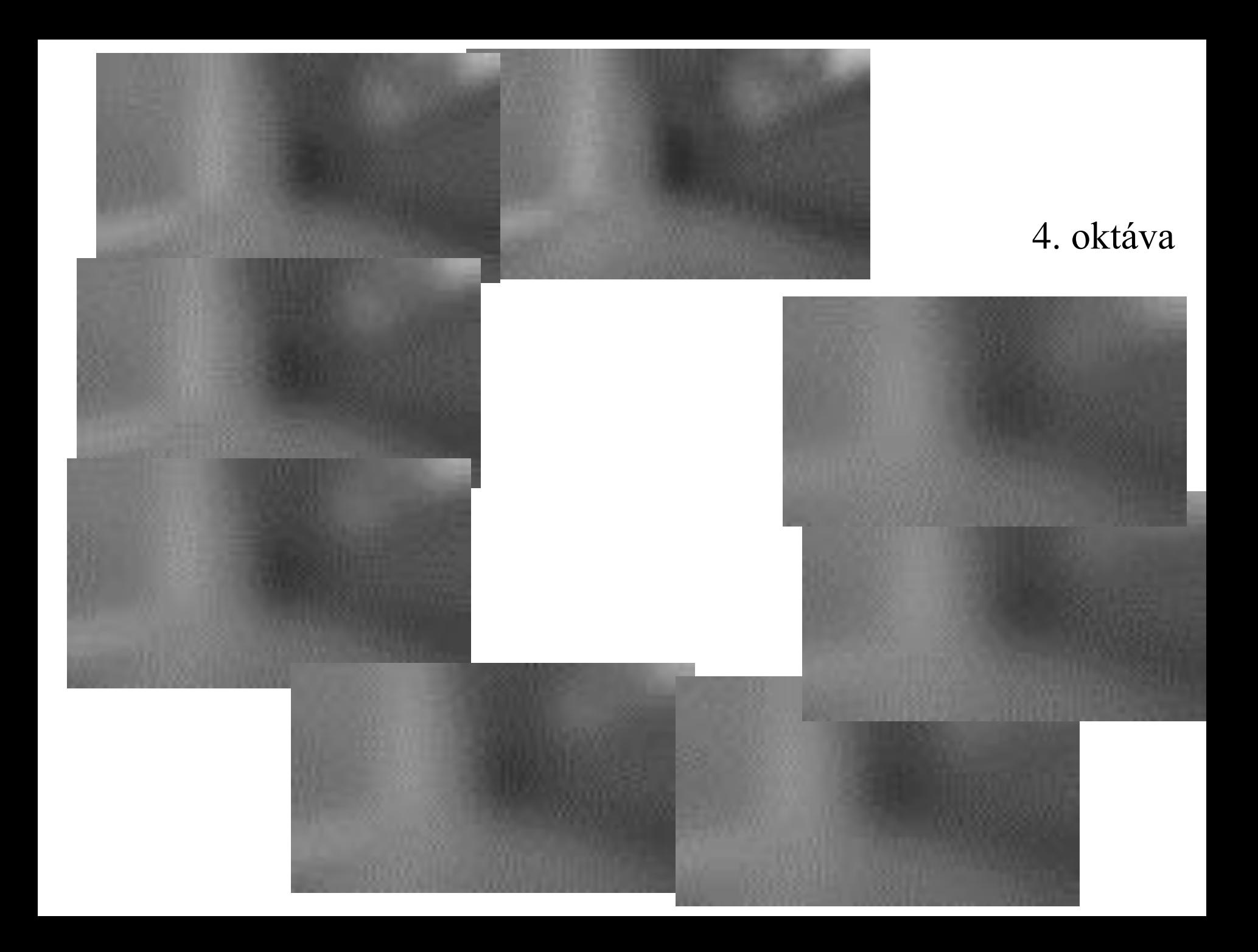

## SIFT (Scale Invariant Feature Transform)

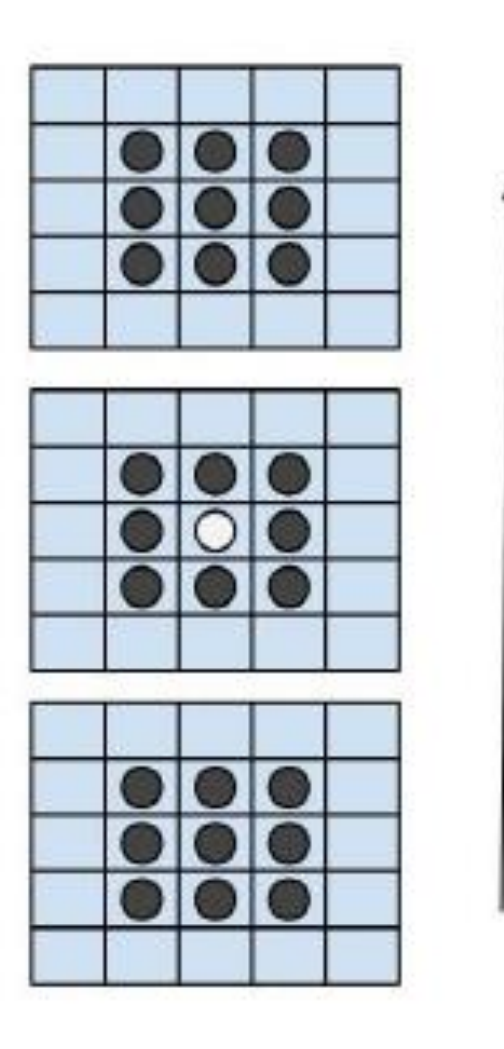

Význačný bod hľadáme ako extrém v 3D

**Oktáva** 

#### SIFT (Scale Invariant Feature Transform)

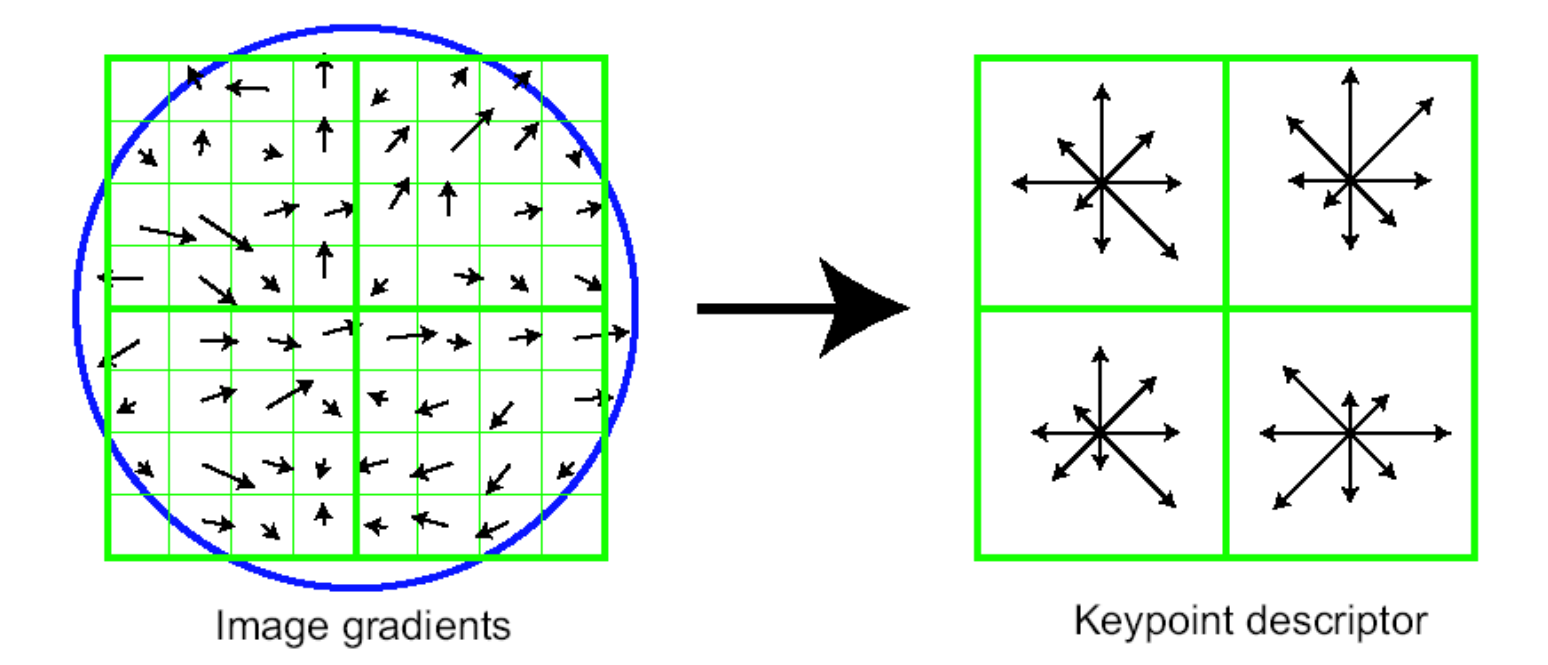

#### Pre každý bod urobíme popis jeho okolia – deskriptor (podobný šablóne)

## Objekty s charakteristickými plochami

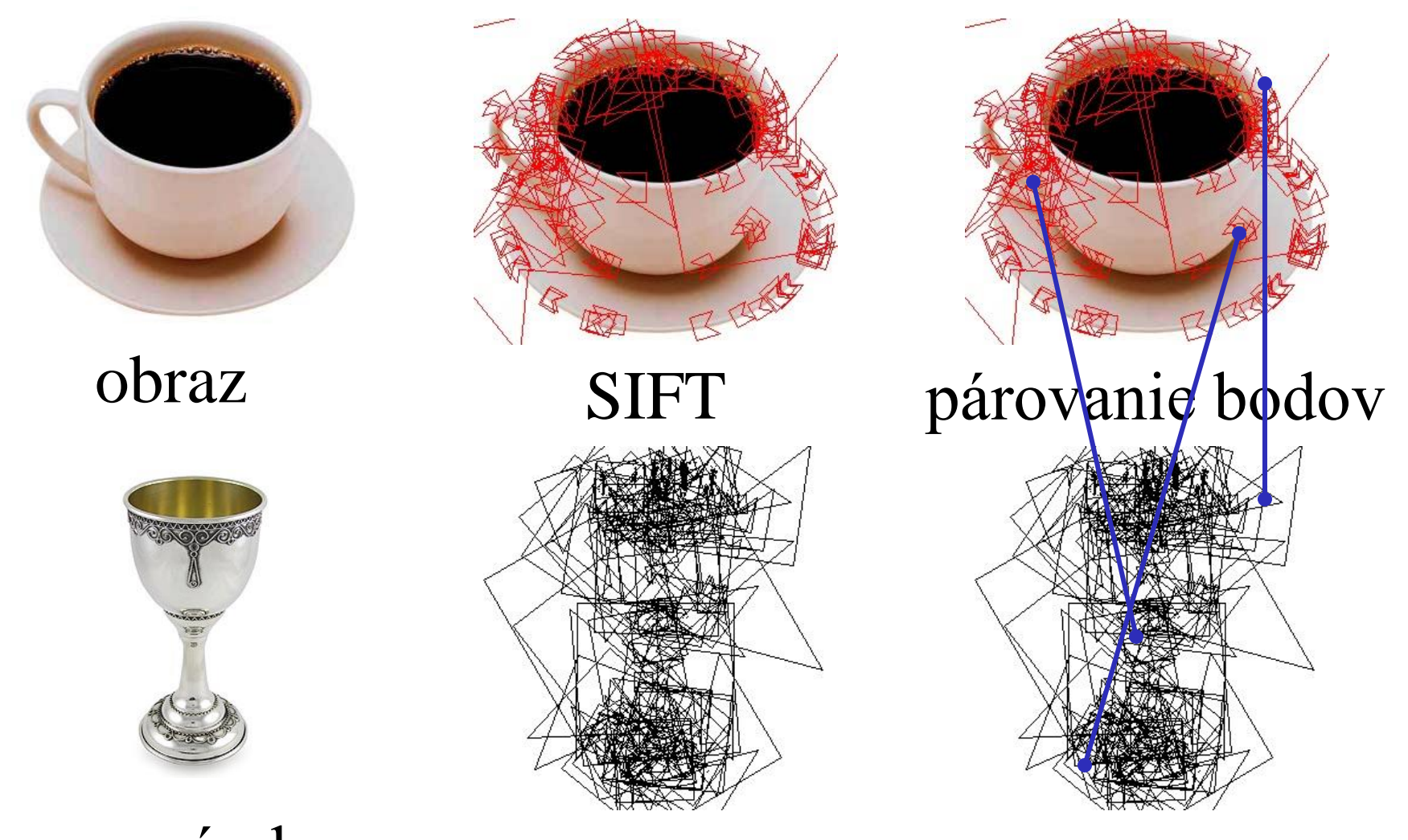

vzorový obraz vzor

#### SIFT (Scale Invariant Feature Transform)

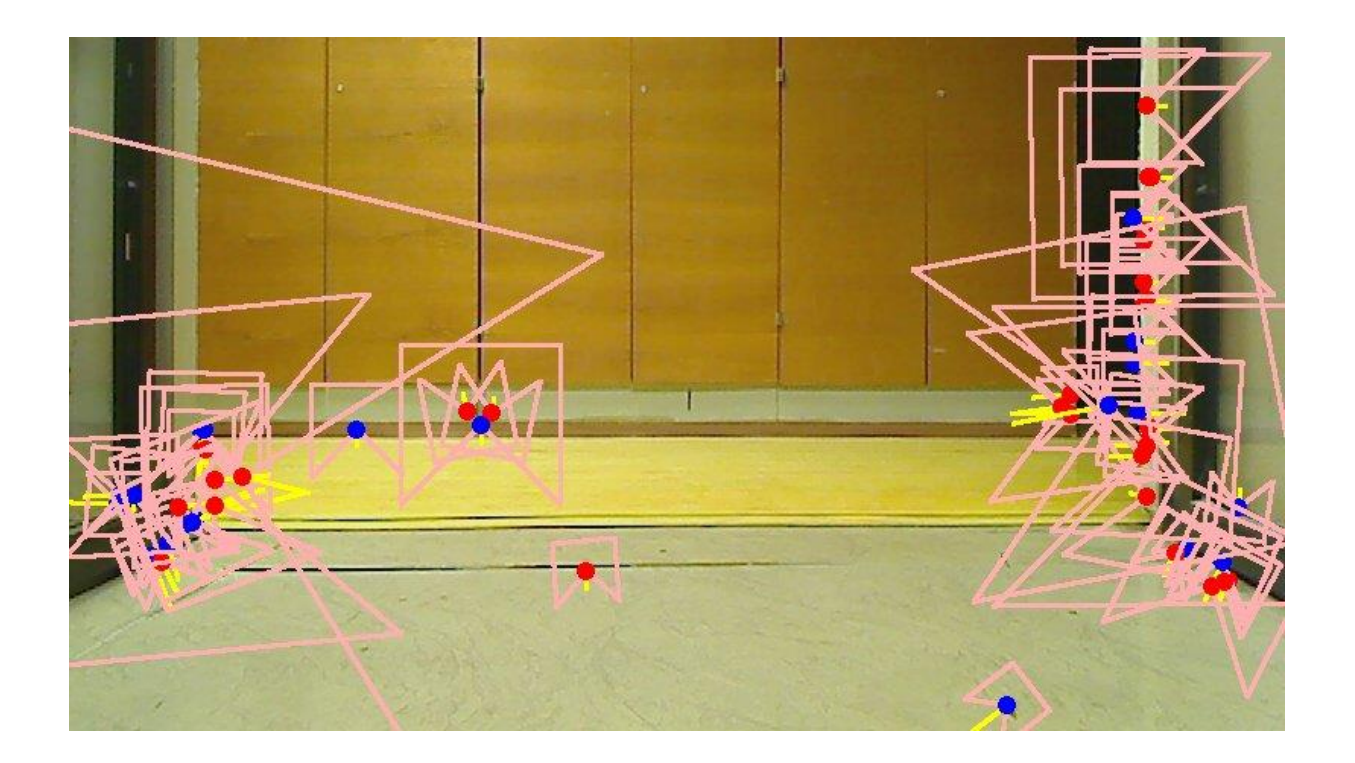

SIFT určí význačné body a popíše ich okolie deskriptorom

#### SIFT (Scale Invariant Feature Transform)

Tu si robot zapamätá, čo videl a počas otáčania vie z párovania bodov z detektoru SIFT o koľko sa otočil

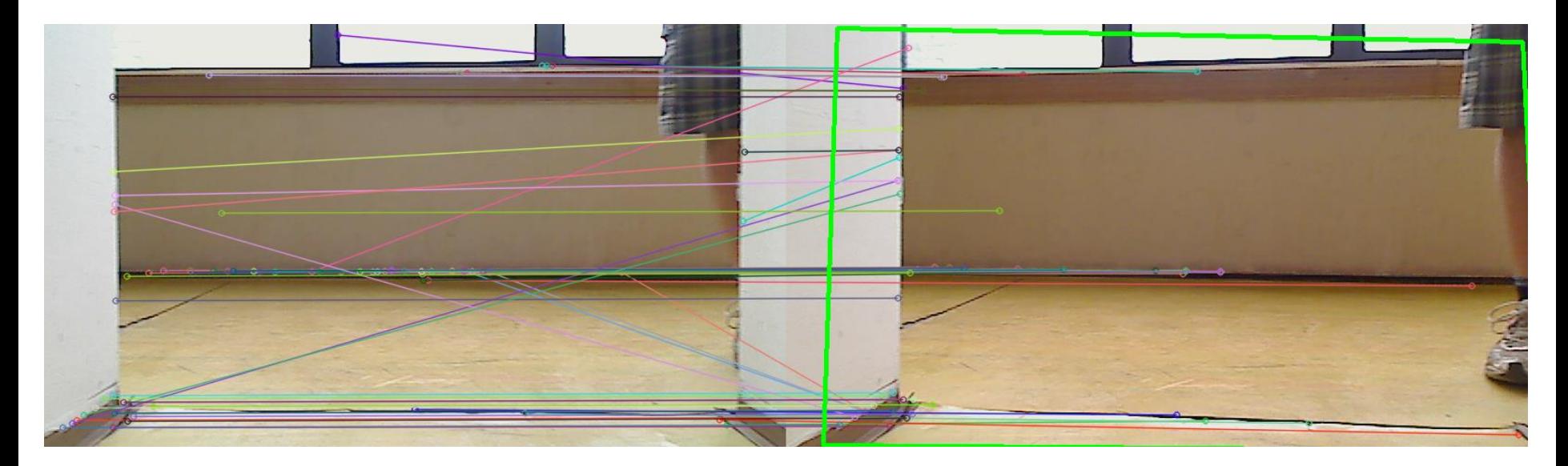

Párovanie je založené na porovnávaní deskriptorov Algoritmus RANSAC (RANdom SAmple Consensus)

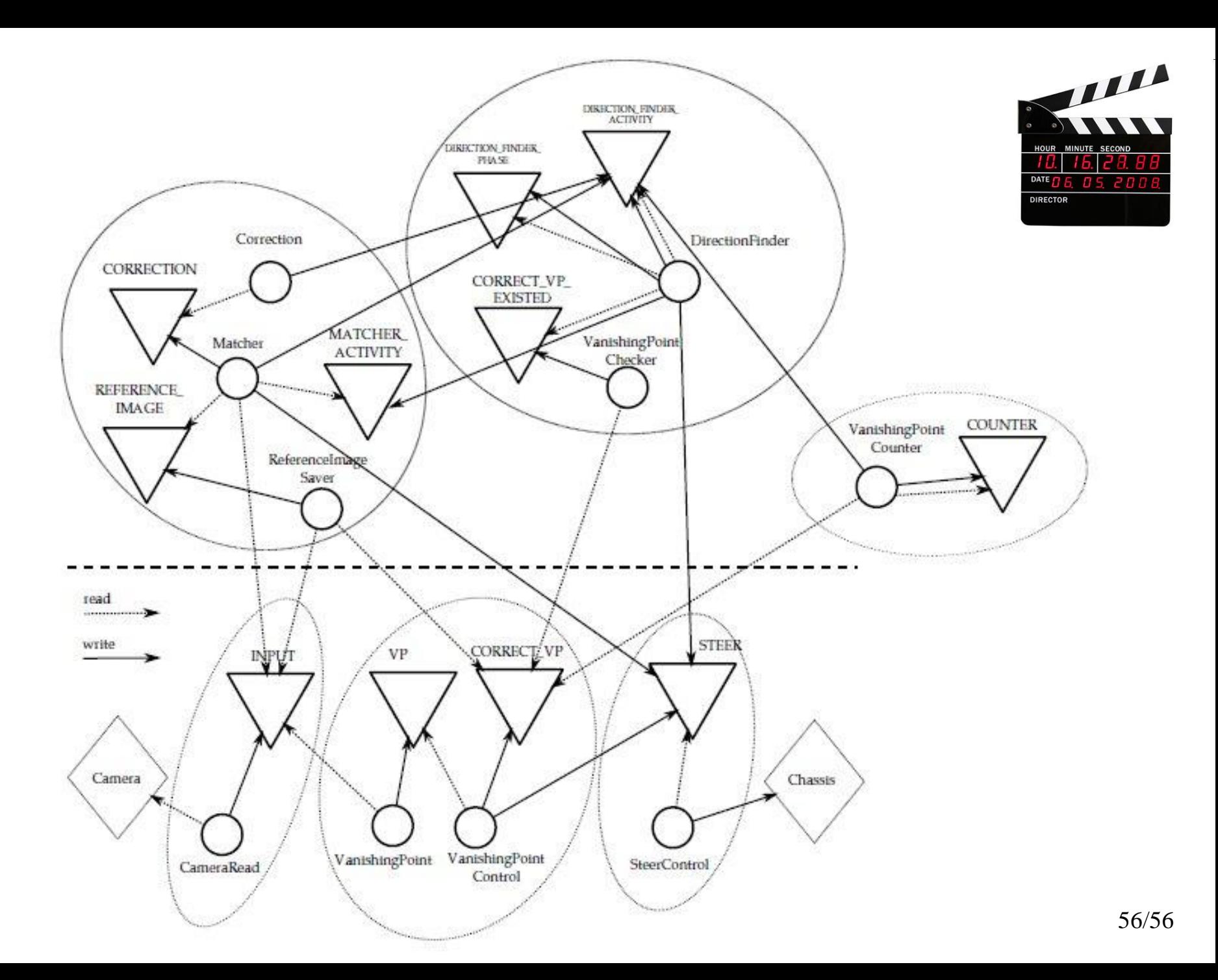

#### **Ďakujem za pozornosť !**

#### **Andrej Lúčny**

**Katedra aplikovanej informatiky**

**FMFI UK Bratislava**

**& MicroStep-MIS**

**andy@microstep-mis.com**

**www.microstep-mis.com/~andy**